# X3D C/C++/C# Language Bindings (Updates)

Web3D Standardization Meeting at SIGGRAPH 2018 Vancouver, Canada

August 13, 2018

Myeong Won Lee

### Status of Work

- ISO/IEC 19777-3 X3D C Language Binding – NP submitted
- ISO/IEC 19777-4 X3D C++ Language Binding – NP submitted
- ISO/IEC 19777-5 X3D C# Language Binding
	- NP vote ended

### C/C++/C# Language Binding Concepts

- What is  $C/C++$  /  $C#$  language binding?
	- $-$  X3D scene access interface using C, C++ and C# languages
		- Specify 19775-2 X3D Scene Access Interface using C, C++, C# languages
	- Development of C,  $C++/C#$  programs using X3D data types and functions
	- $-$  X3D scene read, update, store, and exchange in C,  $C++/C#$  applications
- Scope
	- Provides a browser implementation independent way of accessing a browser's capabilities via the languages
	- Provides a set of implementation independent base classes and interfaces that represent possible interactions with an X3D scene through an SAI
	- Provides a C, C++ and C# API format for X3D scene access

## A Simple Example of X3D Scene Access API

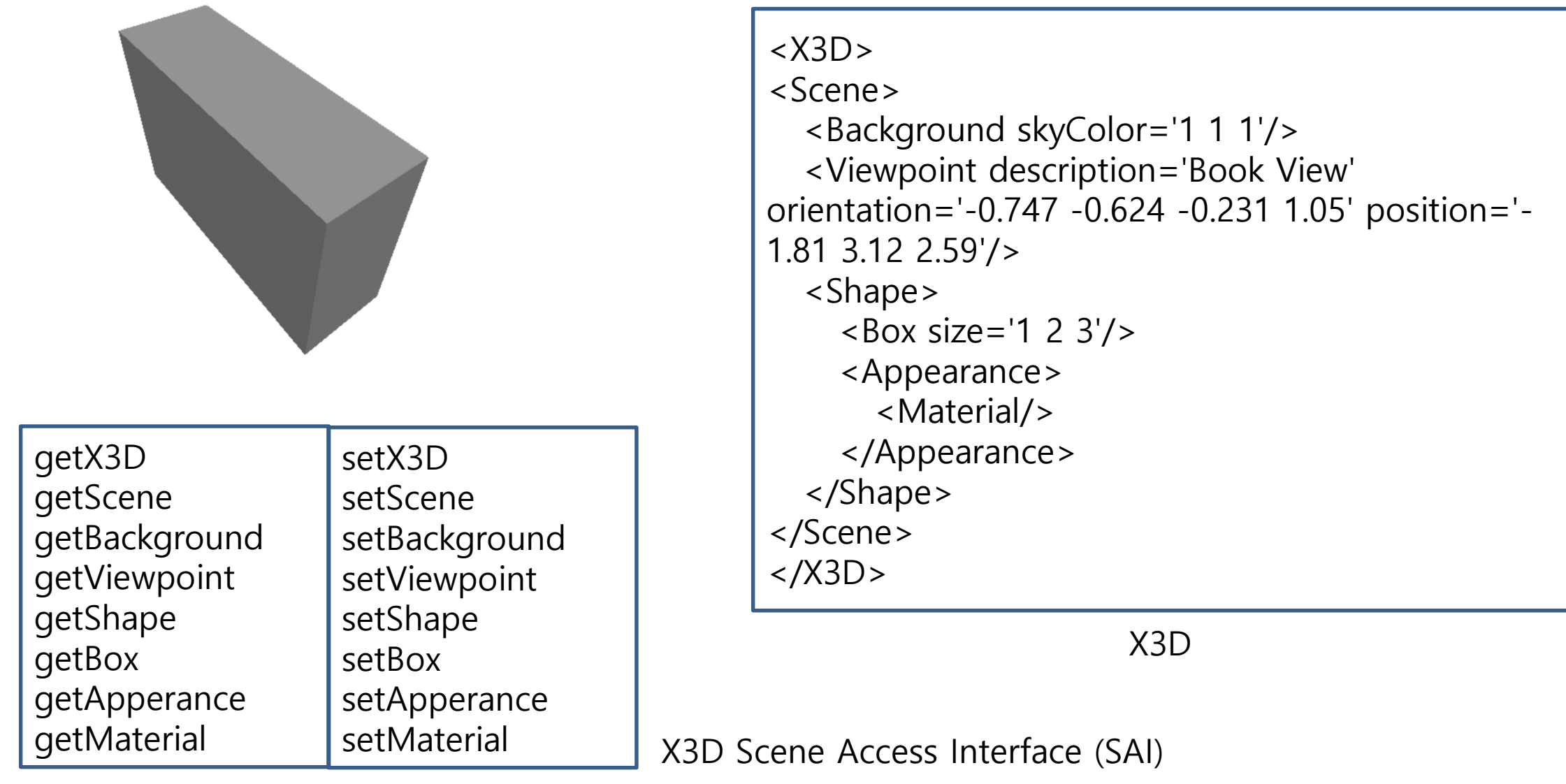

## A Sample of X3D Scene Access API (C++)

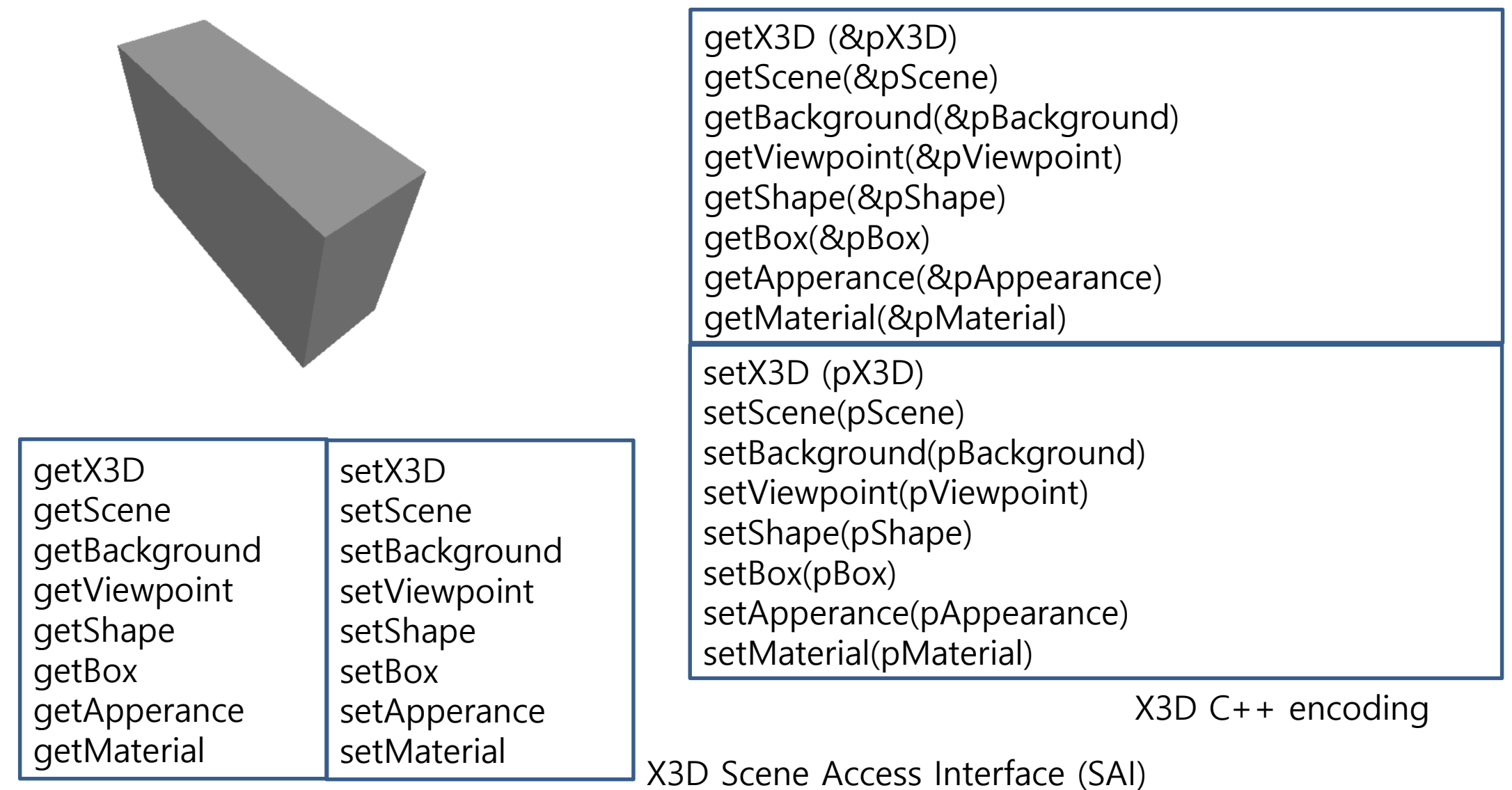

## A Sample of X3D Scene Access API (C#)

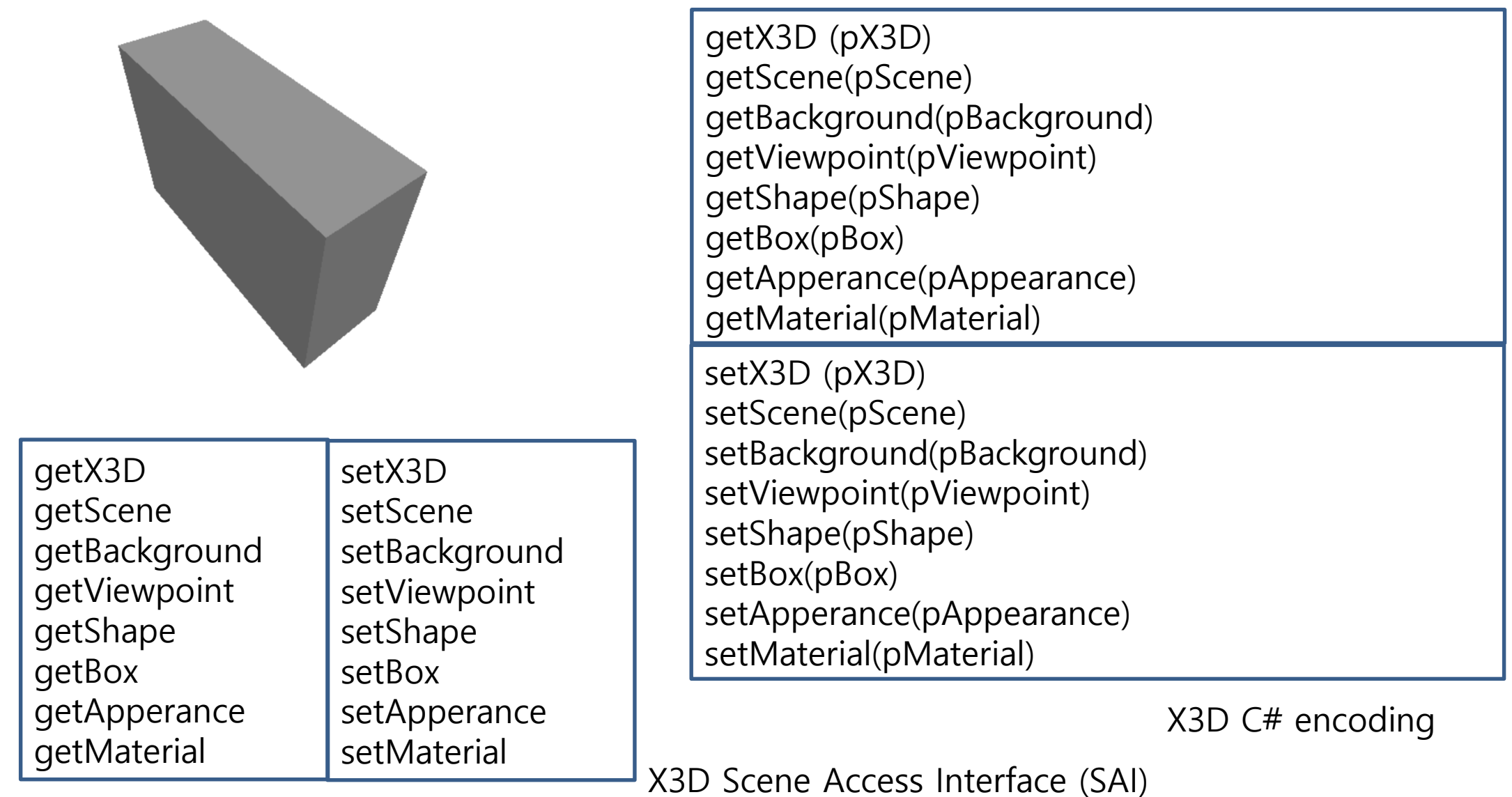

## X3D C++ Binding Viewer Program Example

- 1. SuwonX3DBindingViewer
	- 1) Load X3DLib.dll
	- 2) Parse an X3D file with X3DLib
	- 3) Read, update, draw, and store the X3D file using X3DLib classes
- 2. X3DLib.dll
	- 1) Parse an X3D file
	- 2) Insert the parsed X3D into an internal class
	- 3) Provide an interface to read X3D

## SuwonX3DBindingViewer (X3D C++ Binding Viewer)

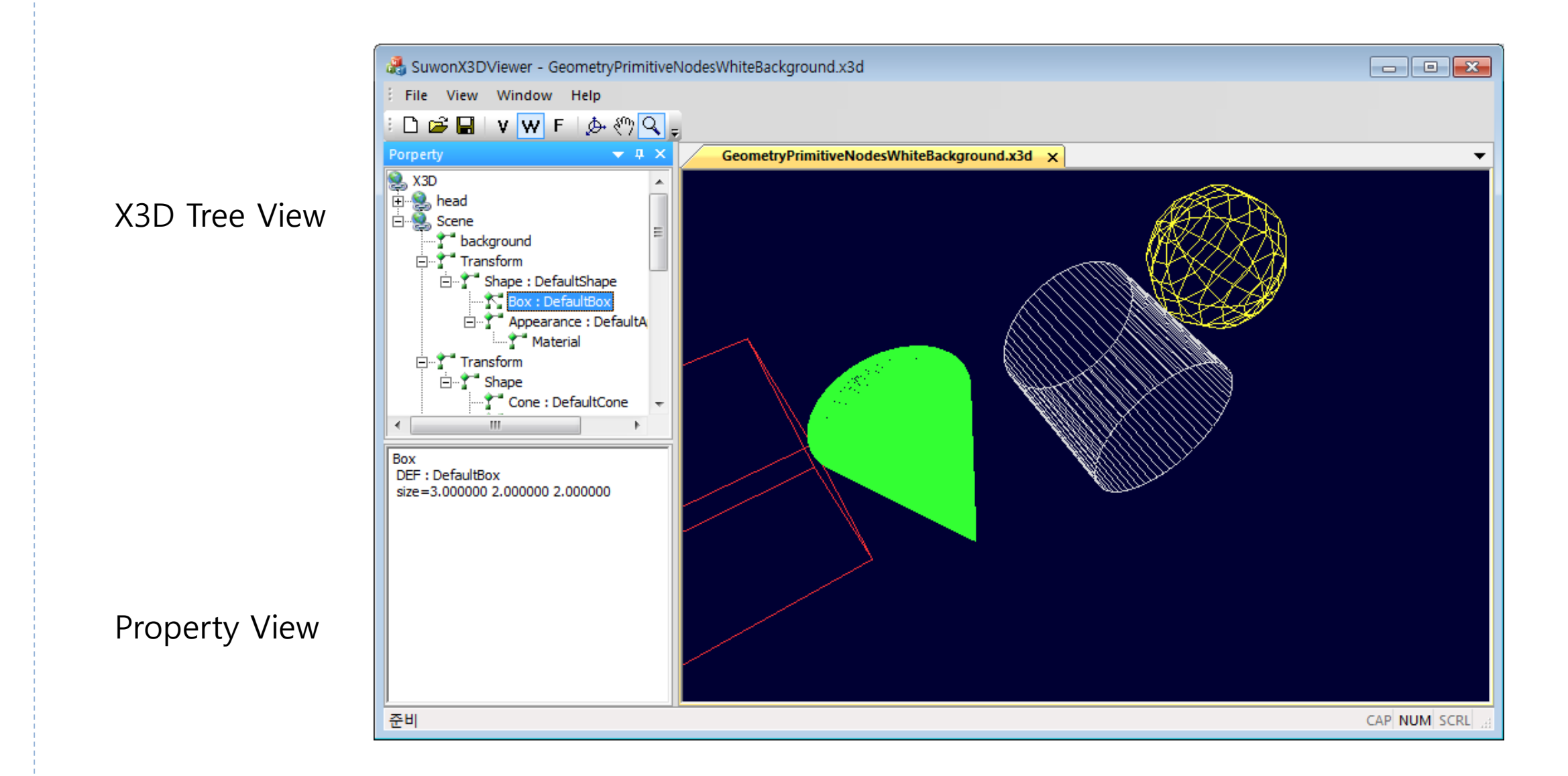

## X3D C++ Binding Class Structure (Partial)

CX3DLib

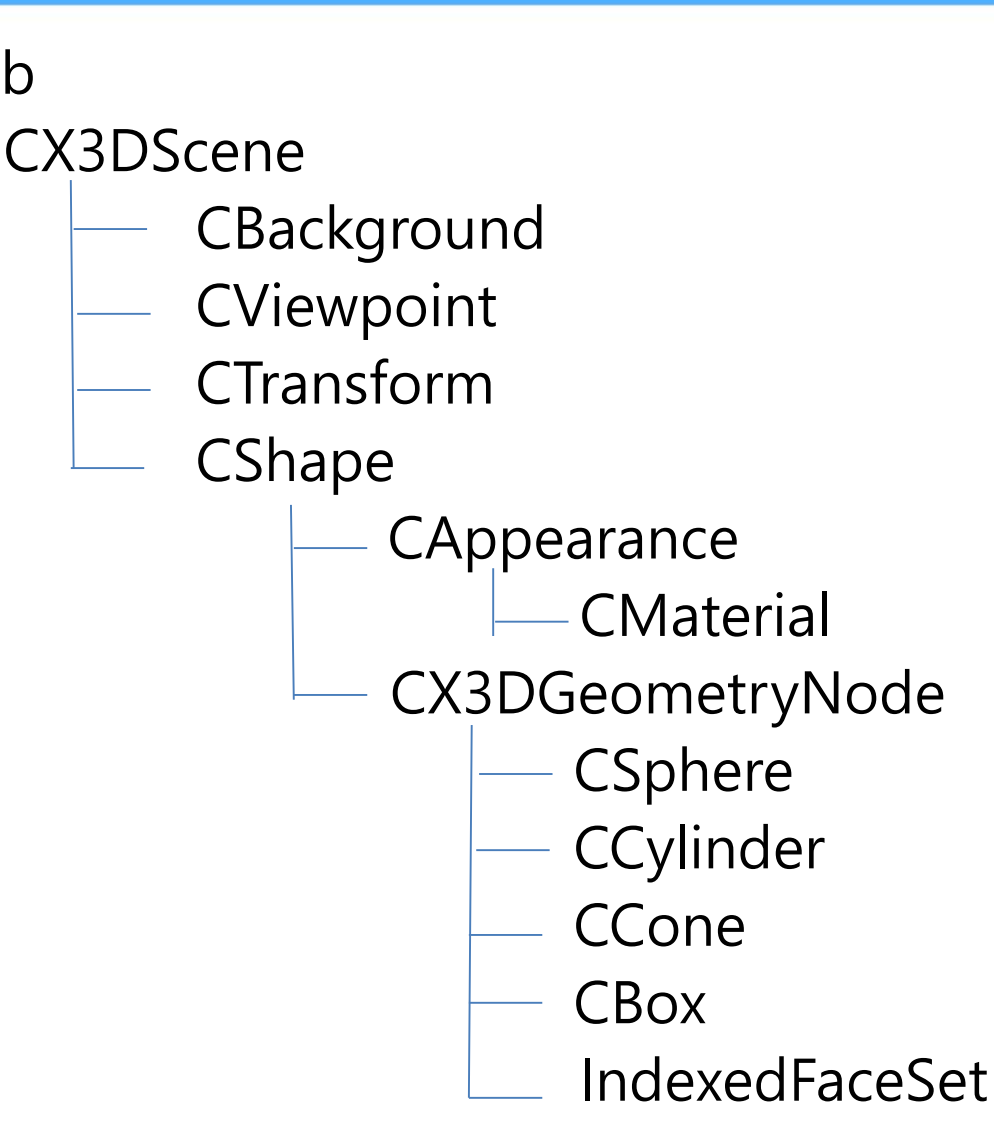

//C.3.6 Background

/\*\* Background defines a concrete node interface that extends interface X3DBackgroundNode. \*/

```
X3DBackgroundNode : X3DBindableNode {
class AFX_EXT_CLASS CBackground : public CX3DBackgroundNode
                                                                                                  set bind
                                                                                SFBool [in]
{
                                                                                MFFloat [in, out] groundAngle
                                                                                                                  \Box[0,\pi/2]DECLARE_DYNAMIC(CBackground);
                                                                                MFColor [in, out] groundColor
                                                                                                                  \Box[0,1]public:
                                                                                SFNode [in, out] metadata
                                                                                                                  NULL
                                                                                                                          [X3DMetadataObject]
           CBackground();
                                                                                MFFloat [in, out] skyAngle
                                                                                                                          [0,\pi]\Boxvirtual ~CBackground();
                                                                                                                 0\quad 0\quad 0MFColor [in, out] skyColor
                                                                                                                         [0,1]SFFloat [in, out] transparency
                                                                                                                          [0,1]//Implimentation
                                                                                                                 \circSFTime
                                                                                                  bindTime
                                                                                         [out]
public:
                                                                                SFBool
                                                                                                  isBound
                                                                                         [out]virtual void Draw();
           virtual CString toXMLString();
           virtual CString getPropertyString();
```
/\*\* Return array of String results array [] from MFString inputOutput field named "backUrl" \*/ CString\* getBackUrl ();

```
/** Return number of primitive values in "backUrl" array */
int getNumBackUrl ();
```
/\*\* Assign String array [] to MFString inputOutput field named "backUrl" \*/ void setBackUrl (CString\* values, int size);

/\*\* Assign single String value [] as the MFString array for inputOutput field named "backUrl" \*/ void setBackUrl (CString value);

/\*\* Return array of String results array [] from MFString inputOutput field named "bottomUrl" \*/ CString\* getBottomUrl ();

/\*\* Return number of primitive values in "bottomUrl" array \*/ int getNumBottomUrl ();

/\*\* Assign String array [] to MFString inputOutput field named "bottomUrl" \*/ void setBottomUrl (CString\* values, int size);

/\*\* Assign single String value [] as the MFString array for inputOutput field named "bottomUrl" \*/ void setBottomUrl (CString value);

/\*\* Return array of String results array [] from MFString inputOutput field named "frontUrl" \*/ CString\* getFrontUrl ();

/\*\* Return number of primitive values in "frontUrl" array \*/ int getNumFrontUrl ();

/\*\* Assign String array [] to MFString inputOutput field named "frontUrl" \*/ void setFrontUrl (CString\* values, int size);

/\*\* Assign single String value [] as the MFString array for inputOutput field named "frontUrl" \*/ void setFrontUrl (CString value);

/\*\* Return array of String results array [] from MFString inputOutput field named "leftUrl" \*/ CString\* getLeftUrl ();

```
/** Return number of primitive values in "leftUrl" array */
int getNumLeftUrl ();
```
/\*\* Assign String array [] to MFString inputOutput field named "leftUrl" \*/ void setLeftUrl (CString\* values, int size);

/\*\* Assign single String value [] as the MFString array for inputOutput field named "leftUrl" \*/ void setLeftUrl (CString value);

/\*\* Return array of String results array [] from MFString inputOutput field named "rightUrl" \*/ CString\* getRightUrl ();

```
/** Return number of primitive values in "rightUrl" array */
int getNumRightUrl ();
```

```
/** Assign String array [] to MFString inputOutput field named "rightUrl" */
void setRightUrl (CString* values, int size);
```
/\*\* Assign single String value [] as the MFString array for inputOutput field named "rightUrl" \*/ void setRightUrl (CString value);

/\*\* Return array of String results array [] from MFString inputOutput field named "topUrl" \*/ CString\* getTopUrl ();

/\*\* Return number of primitive values in "topUrl" array \*/ int getNumTopUrl ();

/\*\* Assign String array [] to MFString inputOutput field named "topUrl" \*/ void setTopUrl (CString\* values, int size);

/\*\* Assign single String value [] as the MFString array for inputOutput field named "topUrl" \*/ void setTopUrl (CString value);

## Viewpoint

//C.3.242 Viewpoint

/\*\* Viewpoint defines a concrete node interface that extends interface X3DViewpointNode. \*/

class AFX\_EXT\_CLASS CViewpoint : public CX3DViewpointNode

```
DECLARE_DYNAMIC(CViewpoint);
```
public:

{

CViewpoint(); virtual ~CViewpoint();

//Implimentation

public:

virtual void Draw(); virtual CString toXMLString(); virtual CString getPropertyString();

```
Viewpoint : X3DViewpointNode {
  SFBool
               \lceil \text{in} \rceilset bind
               [in, out] centerOfRotation
  SFVec3f
                                              0\,0\,0(-\infty, \infty)SFString
               [in, out] description
                                               \mathbf{H}[in, out] fieldOfView
  SFFloat
                                              \pi/4(0,\pi)SFBool
               [in, out] jump
                                              TRUE
                                              NULL
               [in, out] metadata
                                                        [X3DMetadataObject]
  SFNode
  SFRotation [in, out] orientation
                                              0 \t0 \t1 \t0 \t[-1,1], (-\infty,\infty)[in, out] position
                                              0 0 10SFVec3f
                                                       (-\infty, \infty)[in, out] retainUserOffsets FALSE
  SFBool
  SFTime
               [out]bindTime
  SFBool
               [out]isBound
```
/\*\* Return array of 3-tuple float results array in radians from SFVec3f inputOutput field named "centerOfRotation" \*/ float\* getCenterOfRotation ();

/\*\* Assign 3-tuple float array in radians to SFVec3f inputOutput field named "centerOfRotation" \*/ void setCenterOfRotation (float\* value);

## Viewpoint

/\*\* Return float result [] from SFFloat inputOutput field named "fieldOfView" \*/ float getFieldOfView ();

/\*\* Assign float value [] to SFFloat inputOutput field named "fieldOfView" \*/ void setFieldOfView (float value);

/\*\* Return array of 3-tuple float results array [] from SFVec3f inputOutput field named "position" \*/ float\* getPosition ();

/\*\* Assign 3-tuple float array [] to SFVec3f inputOutput field named "position" \*/ void setPosition (float\* value);

## Transform

//C.3.232 Transform

{

/\*\* Transform defines a concrete node interface that extends interface X3DGroupingNode. \*/

```
class AFX_EXT_CLASS CTransform : public CX3DGroupingNode
```
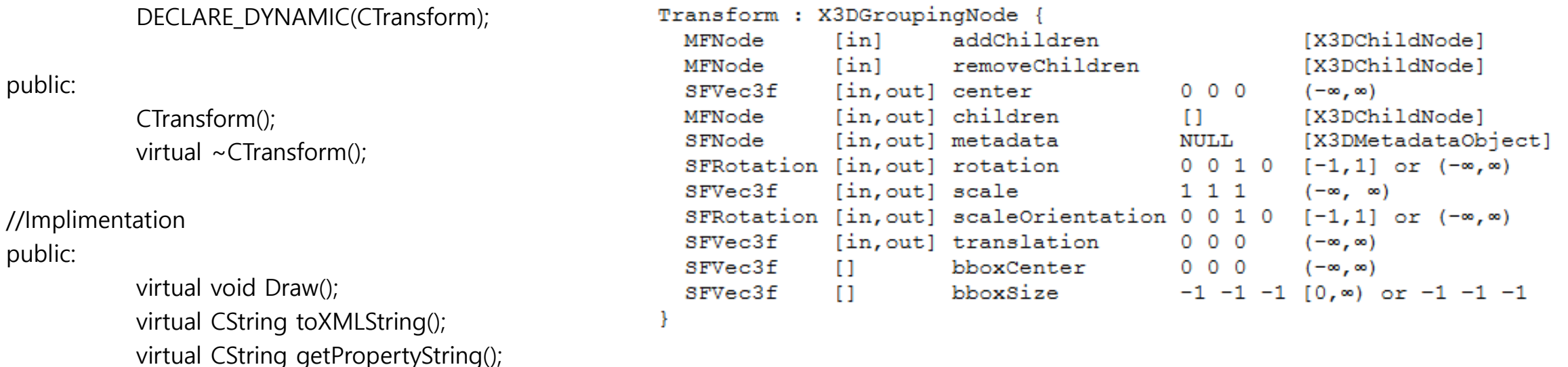

/\*\* Return array of 3-tuple float results array [] from SFVec3f inputOutput field named "center" \*/ float\* getCenter ();

/\*\* Assign 3-tuple float array [] to SFVec3f inputOutput field named "center" \*/ void setCenter (float\* value);

## Transform

/\*\* Return array of 4-tuple float results array in radians from SFRotation inputOutput field named "rotation" \*/ float\* getRotation ();

/\*\* Assign 4-tuple float array in radians to SFRotation inputOutput field named "rotation" \*/ void setRotation (float\* value);

/\*\* Return array of 3-tuple float results array [] from SFVec3f inputOutput field named "scale" \*/ float\* getScale ();

/\*\* Assign 3-tuple float array [] to SFVec3f inputOutput field named "scale" \*/ void setScale (float\* value);

/\*\* Return array of 4-tuple float results array in radians from SFRotation inputOutput field named "scaleOrientation" \*/ float\* getScaleOrientation ();

/\*\* Assign 4-tuple float array in radians to SFRotation inputOutput field named "scaleOrientation" \*/ void setScaleOrientation (float\* value);

/\*\* Return array of 3-tuple float results array [] from SFVec3f inputOutput field named "translation" \*/ float\* getTranslation ();

/\*\* Assign 3-tuple float array [] to SFVec3f inputOutput field named "translation" \*/ void setTranslation (float\* value);

## Shape

//C.3.199 Shape /\*\* Shape defines a concrete node interface that extends interface X3DShapeNode. \*/ class AFX\_EXT\_CLASS CShape : public CX3DShapeNode

```
DECLARE_DYNAMIC(CShape);
                                                                   Shape : X3DShapeNode {
                                                                     SFNode [in, out] appearance NULL
                                                                                                          [X3DAppearanceNode]
public:
                                                                     SFNode [in, out] geometry
                                                                                                 NULL
                                                                                                          [X3DGeometryNode]
                                                                     SFNode [in, out] metadata NULL
                                                                                                          [X3DMetadataObject]
          CShape();
                                                                     SFVec3f []
                                                                                      bboxCenter 0 0 0
                                                                                                          (-\infty, \infty)virtual \simCShape();
                                                                     SFVec3f []
                                                                                      bboxSize -1 -1 -1 [0, \infty) or -1 -1 -1
```

```
//Implimentation
```
public:

{

virtual void Draw(); virtual CString toXMLString(); virtual CString getPropertyString();

/\*\* Return X3DAppearanceNode result (using a properly typed node or X3DPrototypeInstance) from SFNode inputOutput field named "appearance" \*/

void getAppearance (CX3DNode result);

/\*\* Assign X3DAppearanceNode value (using a properly typed node) to SFNode inputOutput field named "appearance" \*/ void setAppearance (CX3DAppearanceNode node);

## Shape

/\*\* Assign X3DAppearanceNode value (using a properly typed protoInstance) \*/ void setAppearance (CX3DPrototypeInstance protoInstance);

/\*\* Return X3DGeometryNode result (using a properly typed node or X3DPrototypeInstance) from SFNode inputOutput field named "geometry" \*/

void getGeometry (CX3DNode result);

/\*\* Assign X3DGeometryNode value (using a properly typed node) to SFNode inputOutput field named "geometry" \*/ void setGeometry (CX3DGeometryNode node);

/\*\* Assign X3DGeometryNode value (using a properly typed protoInstance) \*/ void setGeometry (CX3DPrototypeInstance protoInstance);

//C.3.2 Appearance

/\*\* Appearance defines a concrete node interface that extends interface X3DAppearanceNode. \*/ class AFX\_EXT\_CLASS CAppearance : public CX3DAppearanceNode

```
{
                                          Appearance : X3DAppearanceNode {
         DECLARE_DYNAMIC(CAppearance);
                                             SFNode [in, out] fillProperties
                                                                                 NULL [FillProperties]
public:
                                             SFNode [in, out] lineProperties
                                                                                 NULL [LineProperties]
         CAppearance();
                                             SFNode [in, out] material
                                                                                 NULL [X3DMaterialNode]
         virtual ~CAppearance();
                                             SFNode [in, out] metadata
                                                                                 NULL [X3DMetadataObject]
                                            MFNode [in, out] shaders
                                                                                 \Box[X3DShaderNode]
                                             SFNode [in, out] texture
                                                                                 NULL [X3DTextureNode]
//Implimentation
                                             SFNode [in, out] textureTransform NULL [X3DTextureTransformNode]
public:
         virtual void Draw();
         virtual CString toXMLString();
```
virtual CString getPropertyString();

/\*\* Return array of X3DShaderNode results array (using a properly typed node array or X3DPrototypeInstance array) from MFNode inputOutput field named "shaders" \*/

CX3DNode\* getShaders ();

```
/** Return number of nodes in "shaders" array */
int getNumShaders ();
```
/\*\* Assign X3DShaderNode array (using a properly typed node array) to MFNode inputOutput field named "shaders" \*/ void setShaders (CX3DShaderNode\* nodes, int size);

/\*\* Assign single X3DShaderNode value (using a properly typed node) as the MFNode array for inputOutput field named "shaders" \*/ void setShaders (CX3DShaderNode node);

/\*\* Assign X3DShaderNode array (using a properly typed protoInstance array) to MFNode inputOutput field named "shaders" \*/ void setShaders (CX3DPrototypeInstance node);

/\*\* Assign X3DShaderNode array (using a properly typed node array) to MFNode inputOutput field named "shaders" \*/ void setShaders (CX3DNode\* nodes, int size);

/\*\* Return FillProperties result (using a properly typed node or X3DPrototypeInstance) from SFNode inputOutput field named "fillProperties" \*/

void getFillProperties (CX3DNode result);

/\*\* Assign FillProperties value (using a properly typed node) to SFNode inputOutput field named "fillProperties" \*/ void setFillProperties (CFillProperties node);

/\*\* Assign FillProperties value (using a properly typed protoInstance) \*/ void setFillProperties (CX3DPrototypeInstance protoInstance);

/\*\* Return LineProperties result (using a properly typed node or X3DPrototypeInstance) from SFNode inputOutput field named "lineProperties" \*/

void getLineProperties (CX3DNode result);

/\*\* Assign LineProperties value (using a properly typed node) to SFNode inputOutput field named "lineProperties" \*/ void setLineProperties (CLineProperties node);

/\*\* Assign LineProperties value (using a properly typed protoInstance) \*/ void setLineProperties (CX3DPrototypeInstance protoInstance);

/\*\* Return X3DMaterialNode result (using a properly typed node or X3DPrototypeInstance) from SFNode inputOutput field named "material" \*/

void getMaterial (CX3DNode result);

/\*\* Assign X3DMaterialNode value (using a properly typed node) to SFNode inputOutput field named "material" \*/ void setMaterial (CX3DMaterialNode node);

/\*\* Assign X3DMaterialNode value (using a properly typed protoInstance) \*/ void setMaterial (CX3DPrototypeInstance protoInstance);

/\*\* Return X3DTextureNode result (using a properly typed node or X3DPrototypeInstance) from SFNode inputOutput field named "texture" \*/

void getTexture (CX3DNode result);

/\*\* Assign X3DTextureNode value (using a properly typed node) to SFNode inputOutput field named "texture" \*/ void setTexture (CX3DTextureNode node);

/\*\* Assign X3DTextureNode value (using a properly typed protoInstance) \*/ void setTexture (CX3DPrototypeInstance protoInstance);

/\*\* Return X3DTextureTransformNode result (using a properly typed node or X3DPrototypeInstance) from SFNode inputOutput field named "textureTransform" \*/

void getTextureTransform (CX3DNode result);

/\*\* Assign X3DTextureTransformNode value (using a properly typed node) to SFNode inputOutput field named "textureTransform" \*/ void setTextureTransform (CX3DTextureTransformNode node);

/\*\* Assign X3DTextureTransformNode value (using a properly typed protoInstance) \*/ void setTextureTransform (CX3DPrototypeInstance protoInstance);

## **Material**

//C.3.121 Material

{

/\*\* Material defines a concrete node interface that extends interface X3DMaterialNode. \*/

class AFX\_EXT\_CLASS CMaterial : public CX3DMaterialNode

```
DECLARE_DYNAMIC(CMaterial);
                                                          Material : X3DMaterialNode {
public:
                                                             SFFloat [in, out] ambientIntensity 0.2
                                                                                                                [0, 1]SFColor [in, out] diffuseColor
                                                                                                  0.8 0.8 0.8 [0,1]CMaterial();
                                                             SFColor [in, out] emissiveColor 0000
                                                                                                                [0, 1]virtual ~CMaterial();
                                                                                                                [X3DMetadataObject]
                                                             SFNode [in, out] metadata
                                                                                                  NULL
//Implimentation
                                                             SFFloat [in, out] shininess
                                                                                                  0.2[0,1]SFColor [in, out] specularColor
                                                                                                  0\quad 0\quad 0[0, 1]public:
                                                             SFFloat [in, out] transparency
                                                                                                                [0, 1]\circvirtual void Draw();
          virtual CString toXMLString();
          virtual CString getPropertyString();
```
/\*\* Return float result [] from intensityType type inputOutput field named "ambientIntensity" \*/ float getAmbientIntensity ();

/\*\* Assign float value [] to intensityType type inputOutput field named "ambientIntensity" \*/ void setAmbientIntensity (float value);

/\*\* Return array of 3-tuple float results array using RGB values [0..1] from SFColor inputOutput field named "diffuseColor" \*/ float\* getDiffuseColor ();

/\*\* Assign 3-tuple float array using RGB values [0..1] to SFColor inputOutput field named "diffuseColor" \*/ void setDiffuseColor (float\* color);

### **Material**

/\*\* Return array of 3-tuple float results array using RGB values [0..1] from SFColor inputOutput field named "emissiveColor" \*/ float\* getEmissiveColor ();

/\*\* Assign 3-tuple float array using RGB values [0..1] to SFColor inputOutput field named "emissiveColor" \*/ void setEmissiveColor (float\* color);

/\*\* Return float result [] from intensityType type inputOutput field named "shininess" \*/ float getShininess ();

/\*\* Assign float value [] to intensityType type inputOutput field named "shininess" \*/ void setShininess (float value);

/\*\* Return array of 3-tuple float results array using RGB values [0..1] from SFColor inputOutput field named "specularColor" \*/ float\* getSpecularColor ();

/\*\* Assign 3-tuple float array using RGB values [0..1] to SFColor inputOutput field named "specularColor" \*/ void setSpecularColor (float\* color);

/\*\* Return float result [] from intensityType type inputOutput field named "transparency" \*/ float getTransparency ();

/\*\* Assign float value [] to intensityType type inputOutput field named "transparency" \*/ void setTransparency (float value);

#### Box

//C.3.16 Box /\*\* Box defines a concrete node interface that extends interface X3DGeometryNode. \*/ class AFX\_EXT\_CLASS CBox : public CX3DGeometryNode { Box : X3DGeometryNode { DECLARE\_DYNAMIC(CBox); SFNode [in, out] metadata NULL [X3DMetadataObject] public: SFVec3f []  $222(0, \infty)$ size CBox(); SFBool [] solid TRUE virtual ~CBox(); //Implimentation public: virtual void Draw(); virtual CString toXMLString(); virtual CString getPropertyString(); /\*\* Return array of 3-tuple float results array [] from SFVec3f initializeOnly field named "si $\frac{1}{2}$ "  $\frac{1}{2}$ float\* getSize (); /\*\* Assign 3-tuple float array [] to SFVec3f initializeOnly field named "size" \*/ size[1] void setSize (float\* value); /\*\* Return boolean result from SFBool initializeOnly field named "solid" \*/ bool getSolid ();  $size[2]$  $\bar{\phantom{a}}$ size $[0]$   $\diagup$ /\*\* Assign boolean value to SFBool initializeOnly field named "solid" \*/ void setSolid (bool value);

#### Cone

//C.3.40 Cone

/\*\* Cone defines a concrete node interface that extends interface X3DGeometryNode. \*/

```
class AFX_EXT_CLASS CCone : public CX3DGeometryNode
```

```
DECLARE_DYNAMIC(CCone);
```
#### public:

 $\mathcal{L}$ 

CCone();

```
virtual ~CCone();
```
//Implementation

public:

virtual void Draw(); virtual CString toXMLString(); virtual CString getPropertyString(); Cone : X3DGeometryNode SFNode [in, out] metadata NULL [X3DMetadataObject] SFBool [] bottom TRUE bottomRadius 1 SFFloat []  $(0, \infty)$ SFFloat [] height 2  $(0, \infty)$ side SFBool [] TRUE SFBool [] solid TRUE

/\*\* Return float result [] from type initializeOnly field named "bottomRadius" \*/ float getBottomRadius ();

/\*\* Assign float value [] to type initializeOnly field named "bottomRadius" \*/ void setBottomRadius (float value);

#### Cone

/\*\* Return float result [] from type initializeOnly field named "height" \*/ float getHeight ();

/\*\* Assign float value [] to type initializeOnly field named "height" \*/ void setHeight (float value);

/\*\* Return boolean result from SFBool initializeOnly field named "side" \*/ bool getSide ();

/\*\* Assign boolean value to SFBool initializeOnly field named "side" \*/ void setSide (bool value);

/\*\* Return boolean result from SFBool initializeOnly field named "bottom" \*/ bool getBottom ();

/\*\* Assign boolean value to SFBool initializeOnly field named "bottom" \*/ void setBottom (bool value);

/\*\* Return boolean result from SFBool initializeOnly field named "solid" \*/ bool getSolid ();

/\*\* Assign boolean value to SFBool initializeOnly field named "solid" \*/ void setSolid (bool value);

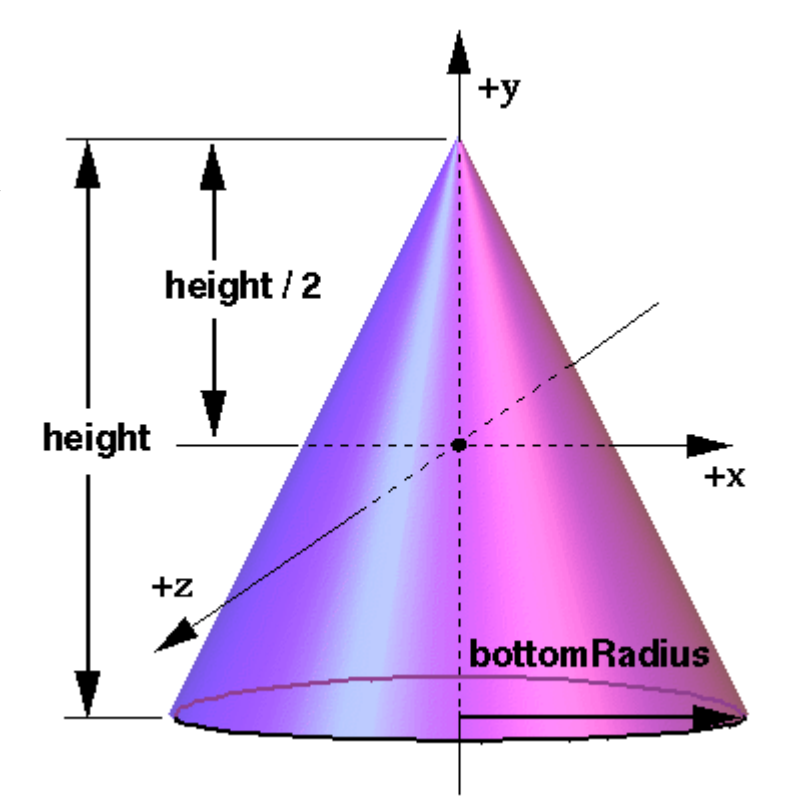

## **Cylinder**

//C.3.52 Cylinder

/\*\* Cylinder defines a concrete node interface that extends interface X3DGeometryNode. \*/

class AFX\_EXT\_CLASS CCylinder : public CX3DGeometryNode

```
DECLARE_DYNAMIC(CCylinder);
```
#### public:

{

```
CCylinder();
virtual ~CCylinder();
```

```
//Implimentation
```

```
public:
```

```
virtual void Draw();
virtual CString toXMLString();
virtual CString getPropertyString();
```
/\*\* Return boolean result from SFBool initializeOnly field named "bottom" \*/ bool getBottom ();

/\*\* Assign boolean value to SFBool initializeOnly field named "bottom" \*/ void setBottom (bool value);

/\*\* Return float result [] from type initializeOnly field named "height" \*/ float getHeight ();

Cylinder : X3DGeometryNode { SFNode [in, out] metadata NULL [X3DMetadataObject] SFBool [] bottom TRUE SFFloat [] height 2  $(0, \infty)$ SFFloat []  $1$ radius  $(0, \infty)$ SFBool [] side TRUE SFBool [] solid TRUE SFBool [] TRUE top

## **Cylinder**

/\*\* Assign float value [] to type initializeOnly field named "height" \*/ void setHeight (float value); /\*\* Return float result [] from type initializeOnly field named "radius" \*/ float getRadius ();

/\*\* Assign float value [] to type initializeOnly field named "radius" \*/ void setRadius (float value); /\*\* Return boolean result from SFBool initializeOnly field named "side" \*/ bool getSide ();

/\*\* Assign boolean value to SFBool initializeOnly field named "side" \*/ void setSide (bool value);

/\*\* Return boolean result from SFBool initializeOnly field named "top" \*/ bool getTop ();

/\*\* Assign boolean value to SFBool initializeOnly field named "top" \*/ void setTop (bool value);

/\*\* Return boolean result from SFBool initializeOnly field named "solid" \*/ bool getSolid ();

/\*\* Assign boolean value to SFBool initializeOnly field named "solid" \*/ void setSolid (bool value);

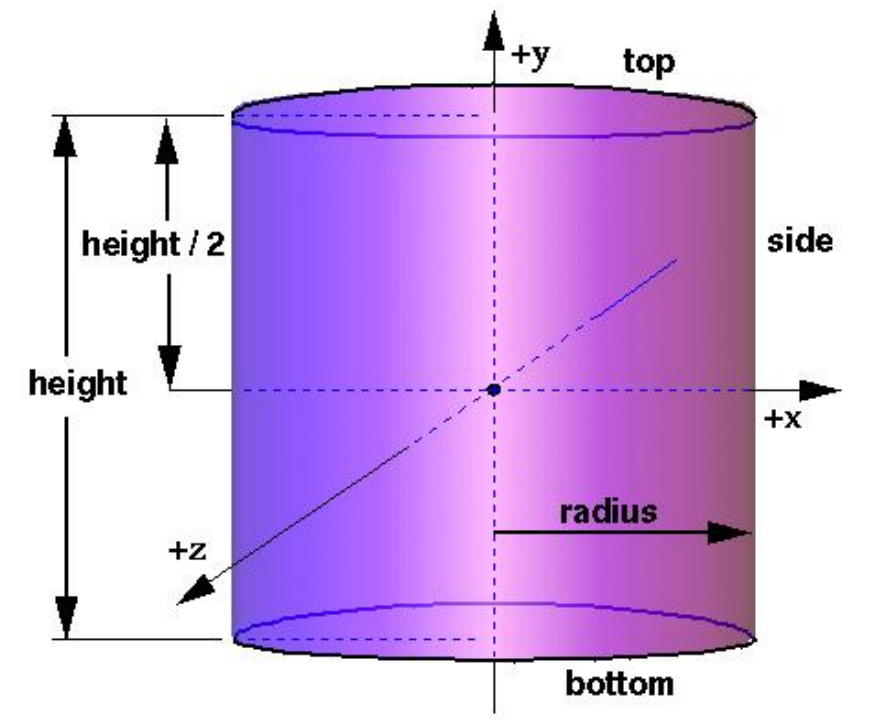

## **Sphere**

//C.3.205 Sphere

/\*\* Sphere defines a concrete node interface that extends interface X3DGeometryNode. \*/

class AFX\_EXT\_CLASS CSphere : public CX3DGeometryNode

```
DECLARE_DYNAMIC(CSphere);
```
#### public:

{

CSphere();

```
virtual \simCSphere();
```
//Implimentation

public:

virtual void Draw();

virtual CString toXMLString();

virtual CString getPropertyString();

/\*\* Return float result [] from type initializeOnly field named "radius" \*/ float getRadius ();

/\*\* Assign float value [] to type initializeOnly field named "radius" \*/ void setRadius (float value);

/\*\* Return boolean result from SFBool initializeOnly field named "solid" \*/ bool getSolid ();

/\*\* Assign boolean value to SFBool initializeOnly field named "solid" \*/ void setSolid (bool value);

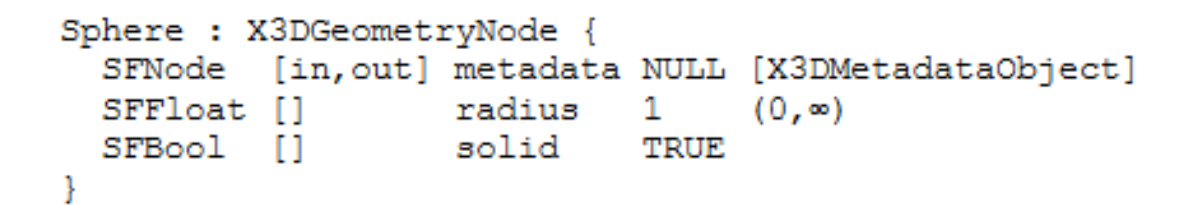

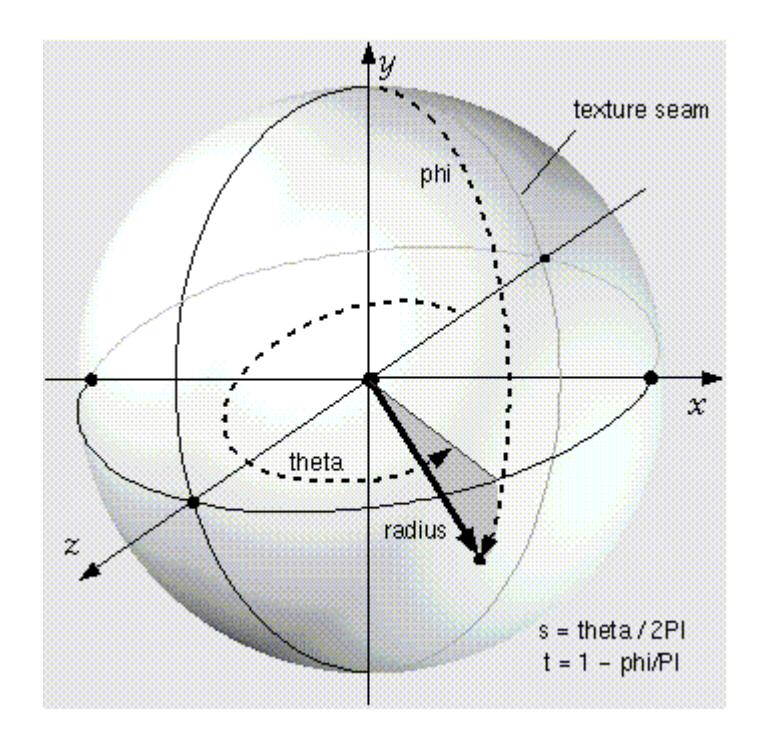

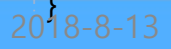

//C.3.98 IndexedFaceSet

{

/\*\* IndexedFaceSet defines a concrete node interface that extends interface X3DComposedGeometryNode. \*/

class AFX\_EXT\_CLASS CIndexedFaceSet : public CX3DComposedGeometryNode

|                  |                                                   | IndexedFaceSet : X3DComposedGeometryNode |                  |                    |        |                            |
|------------------|---------------------------------------------------|------------------------------------------|------------------|--------------------|--------|----------------------------|
|                  | DECLARE DYNAMIC(CIndexedFaceSet);                 | MFInt32 [in]                             |                  | set colorIndex     |        |                            |
|                  |                                                   | MFInt32 [in]                             |                  | set coordIndex     |        |                            |
|                  |                                                   | MFInt32 [in]                             |                  | set normalIndex    |        |                            |
| public:          |                                                   | MFInt32 [in]                             |                  | set texCoordIndex  |        |                            |
|                  |                                                   | MFNode                                   | [in, out] attrib |                    | Ð      | [X3DVertexAttributeNode]   |
|                  | CIndexedFaceSet();                                | SFNode                                   | [in, out] color  |                    |        | NULL [X3DColorNode]        |
|                  | virtual ~CIndexedFaceSet();                       | SFNode                                   | [in, out] coord  |                    | NULL   | [X3DCoordinateNode]        |
|                  |                                                   | SFNode                                   |                  | [in, out] fogCoord | NULL   | [FogCoordinate]            |
|                  |                                                   | SFNode                                   |                  | [in, out] metadata | NULL   | [X3DMetadataObject]        |
|                  |                                                   |                                          | [in, out] normal |                    | NULL   | [X3DNormalNode]            |
| //Implimentation |                                                   | SFNode                                   |                  | [in, out] texCoord | NULL   | [X3DTextureCoordinateNode] |
| public:          |                                                   | SFBool                                   | п                | CCW                | TRUE   |                            |
|                  |                                                   | MFInt32 []                               |                  | colorIndex         | $\Box$ | $[0, \infty)$ or $-1$      |
|                  | virtual void Draw();                              | SFBool                                   | - 11             | colorPerVertex     | TRUE   |                            |
|                  | virtual CString toXMLString();                    | SFBool                                   | -F 1             | convex             | TRUE   |                            |
|                  |                                                   | MFInt32 []                               |                  | coordIndex         | Ð      | $[0, \infty)$ or $-1$      |
|                  | virtual CString getPropertyString();              | SFFloat []                               |                  | creaseAngle        | 0      | $[0, \infty)$              |
|                  |                                                   | MFInt32 []                               |                  | normalIndex        | H.     | $[0, \infty)$ or $-1$      |
|                  | /** Assign MFInt32 value using RGB values [01] to | SFBool                                   | $\Box$           | normalPerVertex    | TRUE   |                            |
|                  |                                                   | SFBool                                   | -61              | solid              | TRUE   |                            |
|                  |                                                   | MFInt32 []                               |                  | texCoordIndex      | O      | $[-1, \infty)$             |
|                  | MFInt32 inputOnly field named "set_colorIndex" */ |                                          |                  |                    |        |                            |

void setColorIndex (int32\_t\* colors, int size);

/\*\* Assign single SFInt32 value using RGB values [0..1] as the MFInt32 array for inputOnly field named "set\_colorIndex" \*/ void setColorIndex (int32 t color);

/\*\* Assign MFInt32 value [] to MFInt32 inputOnly field named "set\_coordIndex" \*/ void setCoordIndex (int32\_t\* values, int size);

/\*\* Assign single SFInt32 value [] as the MFInt32 array for inputOnly field named "set\_coordIndex" \*/ void setCoordIndex (int32\_t value);

/\*\* Assign MFInt32 value [] to MFInt32 inputOnly field named "set\_normalIndex" \*/ void setNormalIndex (int32 t\* values, int size);

/\*\* Assign single SFInt32 value [] as the MFInt32 array for inputOnly field named "set\_normalIndex" \*/ void setNormalIndex (int32\_t value);

/\*\* Assign MFInt32 value [] to MFInt32 inputOnly field named "set\_texCoordIndex" \*/ void setTexCoordIndex (int32\_t\* values, int size);

/\*\* Assign single SFInt32 value [] as the MFInt32 array for inputOnly field named "set texCoordIndex"  $*/$ void setTexCoordIndex (int32 t value);

/\*\* Return boolean result from SFBool initializeOnly field named "convex" \*/ bool getConvex ();

/\*\* Assign boolean value to SFBool initializeOnly field named "convex" \*/ void setConvex (bool value);

/\*\* Return float result in radians from type initializeOnly field named "creaseAngle" \*/ float getCreaseAngle ();

/\*\* Assign float value in radians to type initializeOnly field named "creaseAngle" \*/ void setCreaseAngle (float angle);

/\*\* Return MFInt32 result using RGB values [0..1] from MFInt32 initializeOnly field named "colorIndex" \*/ int32\_t\* getColorIndex ();

/\*\* Return number of primitive values in "colorIndex" array \*/ int getNumColorIndex ();

/\*\* Return MFInt32 result [] from MFInt32 initializeOnly field named "coordIndex" \*/ int32\_t\* getCoordIndex ();

/\*\* Return number of primitive values in "coordIndex" array \*/ int getNumCoordIndex ();

/\*\* Return MFInt32 result [] from MFInt32 initializeOnly field named "normalIndex" \*/ int32\_t\* getNormalIndex ();

/\*\* Return number of primitive values in "normalIndex" array \*/ int getNumNormalIndex ();

/\*\* Return MFInt32 result [] from MFInt32 initializeOnly field named "texCoordIndex" \*/ int32\_t\* getTexCoordIndex ();

/\*\* Return number of primitive values in "texCoordIndex" array \*/ int getNumTexCoordIndex ();

## IndexedFaceSet Sample

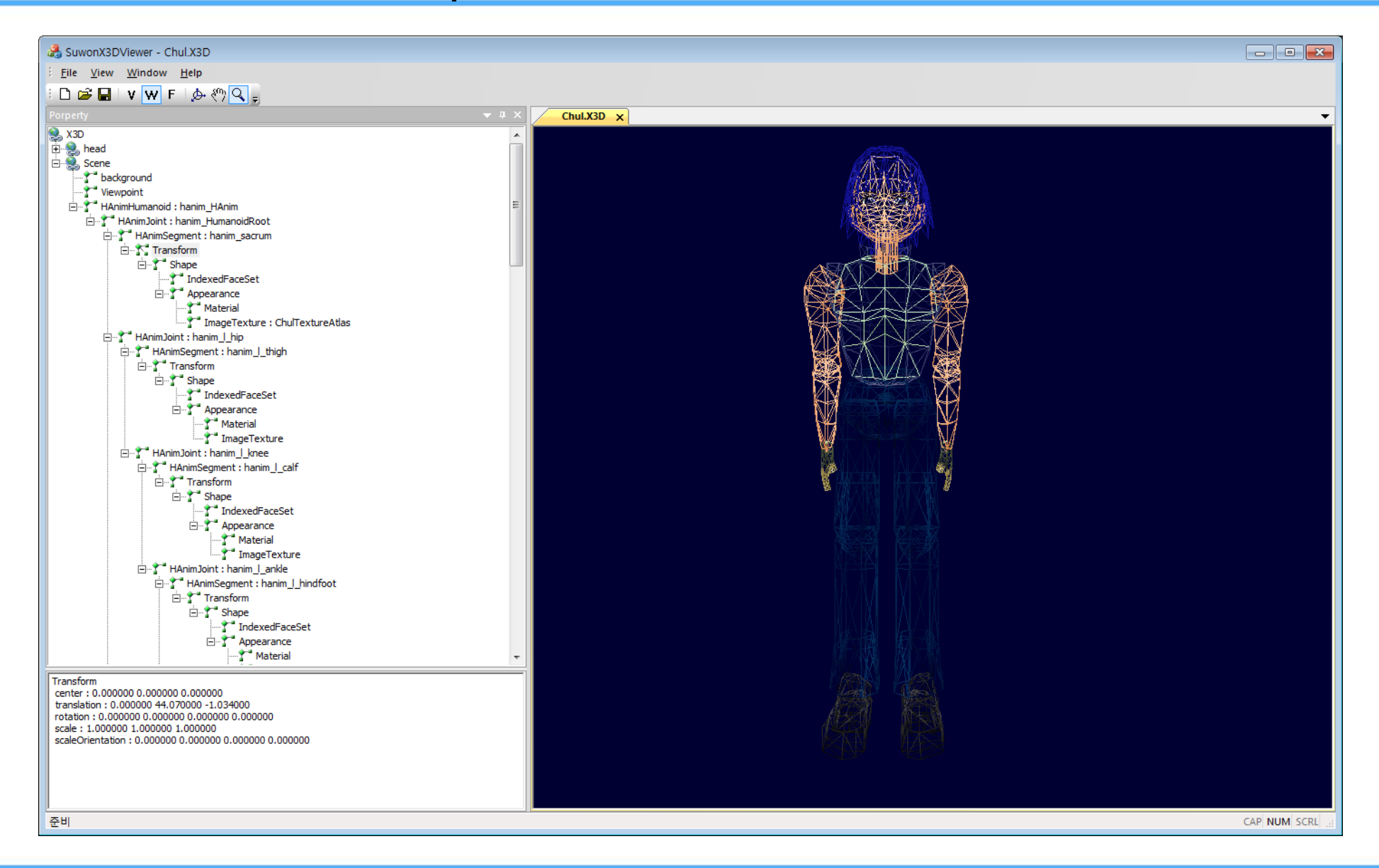
//B.2.9 X3DComposedGeometryNode

/\*\* X3DComposedGeometryNode defines an abstract node interface that extends interfaces X3DNode.

\* Composed geometry nodes produce renderable geometry, can contain Color Coordinate Normal TextureCoordinate, and are contained by a Shape node. \*/

class AFX\_EXT\_CLASS CX3DComposedGeometryNode : public CX3DGeometryNode

DECLARE\_DYNAMIC(CX3DComposedGeometryNode);

public:

{

CX3DComposedGeometryNode(); virtual ~CX3DComposedGeometryNode();

//Implimentation

public:

virtual void Draw(); virtual CString toXMLString(); virtual CString getPropertyString();

/\*\* Return bool result from SFBool initializeOnly field named "ccw" \*/ bool getCcw ();

/\*\* Assign bool value to SFBool initializeOnly field named "ccw" \*/ void setCcw (bool value);

/\*\* Return bool result from SFBool initializeOnly field named "colorPerVertex" \*/ bool getColorPerVertex ();

/\*\* Assign bool value to SFBool initializeOnly field named "colorPerVertex" \*/ void setColorPerVertex (bool color);

/\*\* Return bool result from SFBool initializeOnly field named "normalPerVertex" \*/ bool getNormalPerVertex ();

/\*\* Assign bool value to SFBool initializeOnly field named "normalPerVertex" \*/ void setNormalPerVertex (bool value);

/\*\* Return bool result from SFBool initializeOnly field named "solid" \*/ bool getSolid ();

/\*\* Assign bool value to SFBool initializeOnly field named "solid" \*/ void setSolid (bool value);

/\*\* Return array of X3DVertexAttributeNode results array (using a properly typed node array or X3DPrototypeInstance array) from MFNode inputOutput field named "attrib" \*/

CX3DNode\* getAttrib ();

```
/** Return number of nodes in "attrib" array */
int getNumAttrib ();
```
/\*\* Assign X3DVertexAttributeNode array (using a properly typed node array) to MFNode inputOutput field named "attrib" \*/ void setAttrib (CX3DVertexAttributeNode\* nodes);

/\*\* Assign single X3DVertexAttributeNode value (using a properly typed node) as the MFNode array for inputOutput field named "attrib" \*/

void setAttrib (CX3DVertexAttributeNode node);

/\*\* Assign X3DVertexAttributeNode array (using a properly typed protoInstance array) to MFNode inputOutput field named "attrib" \*/ void setAttrib (CX3DPrototypeInstance node);

/\*\* Assign X3DVertexAttributeNode array (using a properly typed node array) to MFNode inputOutput field named "attrib" \*/ void setAttrib (CX3DNode\* nodes);

/\*\* Return X3DColorNode result (using a properly typed node or X3DPrototypeInstance) from SFNode inputOutput field named "color" \*/

void getColor (CX3DNode result);

/\*\* Assign X3DColorNode value (using a properly typed node) to SFNode inputOutput field named "color" \*/ void setColor (CX3DColorNode color);

/\*\* Assign X3DColorNode value (using a properly typed protoInstance) \*/ void setColor (CX3DPrototypeInstance protoInstance);

/\*\* Return X3DCoordinateNode result (using a properly typed node or X3DPrototypeInstance) from SFNode inputOutput field named "coord" \*/

//CX3DNode\* getCoord (); void getCoord (CX3DNode result);

/\*\* Assign X3DCoordinateNode value (using a properly typed node) to SFNode inputOutput field named "coord" \*/ void setCoord (CX3DCoordinateNode node);

/\*\* Assign X3DCoordinateNode value (using a properly typed protoInstance) \*/ void setCoord (CX3DPrototypeInstance protoInstance);

/\*\* Return FogCoordinate result (using a properly typed node or X3DPrototypeInstance) from SFNode inputOutput field named "fogCoord" \*/

void getFogCoord (CX3DNode result);

/\*\* Assign FogCoordinate value (using a properly typed node) to SFNode inputOutput field named "fogCoord" \*/ void setFogCoord (CFogCoordinate node);

/\*\* Assign FogCoordinate value (using a properly typed protoInstance) \*/ void setFogCoord (CX3DPrototypeInstance protoInstance);

/\*\* Return X3DNormalNode result (using a properly typed node or X3DPrototypeInstance) from SFNode inputOutput field named "normal" \*/

//CX3DNode\* getNormal (); void getNormal (CX3DNode result);

/\*\* Assign X3DNormalNode value (using a properly typed node) to SFNode inputOutput field named "normal" \*/ void setNormal (CX3DNormalNode node);

/\*\* Assign X3DNormalNode value (using a properly typed protoInstance) \*/ void setNormal (CX3DPrototypeInstance protoInstance);

/\*\* Return X3DTextureCoordinateNode result (using a properly typed node or X3DPrototypeInstance) from SFNode inputOutput field named "texCoord" \*/

void getTexCoord (CX3DNode result);

/\*\* Assign X3DTextureCoordinateNode value (using a properly typed node) to SFNode inputOutput field named "texCoord" \*/ void setTexCoord (CX3DTextureCoordinateNode node);

/\*\* Assign X3DTextureCoordinateNode value (using a properly typed protoInstance) \*/ void setTexCoord (CX3DPrototypeInstance protoInstance);

# X3D C++ Binding Sample

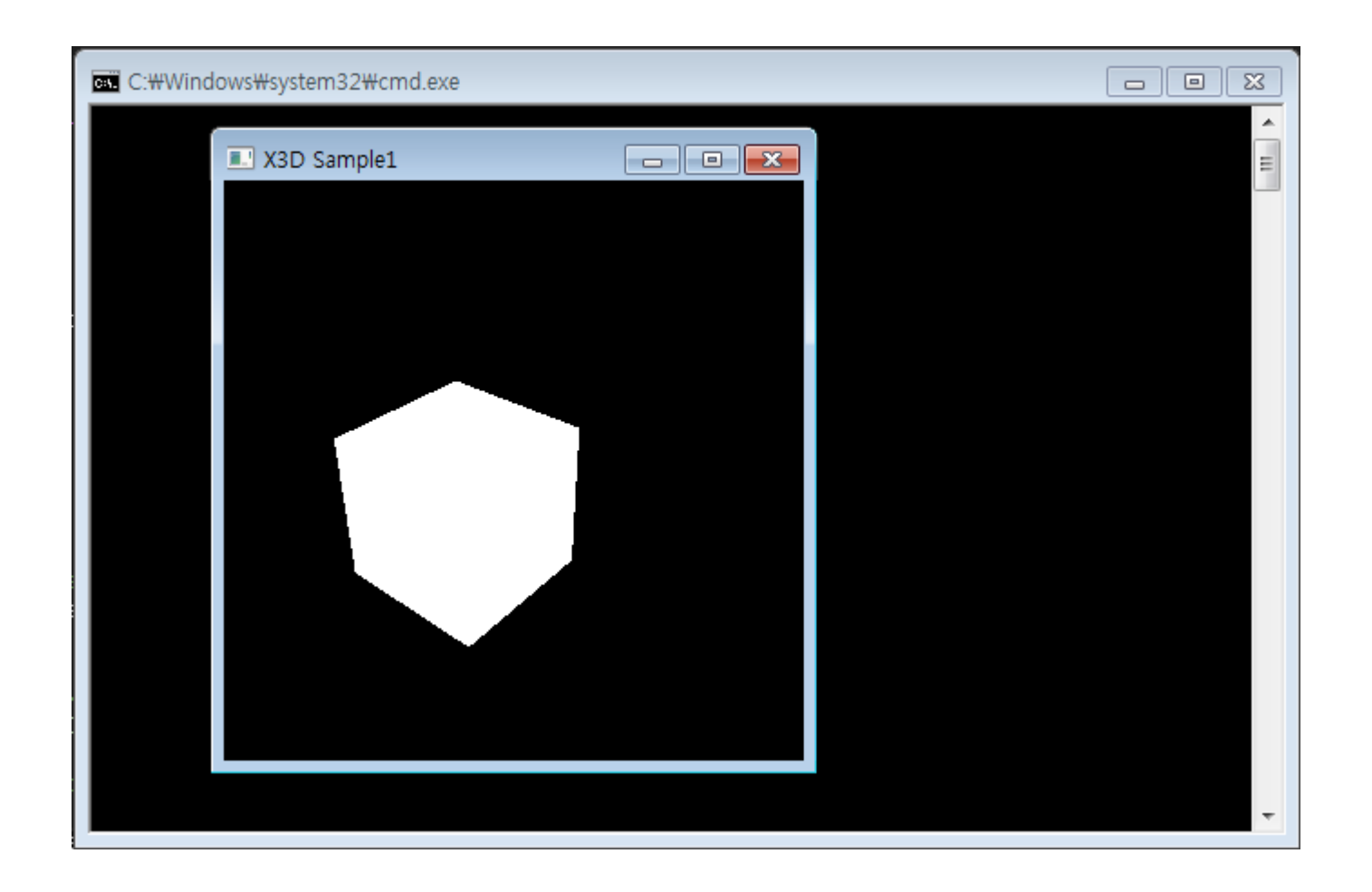

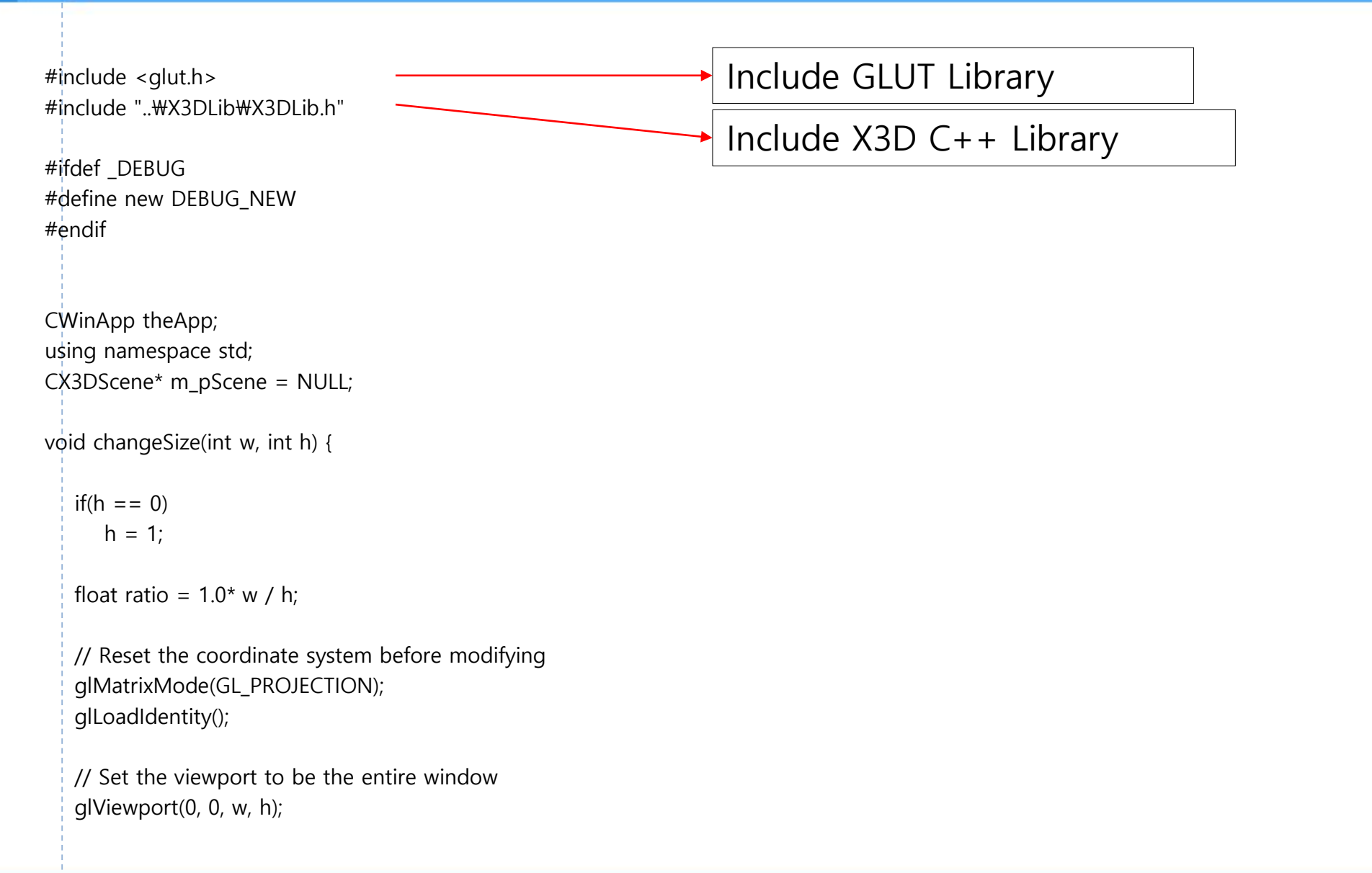

```
// Set the correct perspective.
   gluPerspective(45,ratio,1,1000);
   glMatrixMode(GL_MODELVIEW);
   glLoadIdentity();
   gluLookAt(5.0,5.0,5.0, 
          0.0, 0.0, -1.0,0.0f,1.0f,0.0f);
}
void DrawNode(CX3DNode *pNode)
{
             if(pNode==NULL)
                            return;
              ::glPushMatrix();
             if (pNode->isType(NODE_SHAPE))
                           ((CX3DShapeNode*)pNode)->geometry->Draw();
             ::glPopMatrix();
}
void renderScene(void)
{
   glClear(GL_COLOR_BUFFER_BIT | GL_DEPTH_BUFFER_BIT);
   glPushMatrix();
```

```
int nCount = m_pScene->m_Objects.GetCount();
             for(int i=0; i<nCount; i++)
             {
                          CX3DNode* pChild =(CX3DNode*)(m_pScene->m_Objects).GetAt(i);
                          if (pChild)
                                       DrawNode(pChild);
             }
  glPopMatrix();
  glutSwapBuffers();
}
void initialize(void)
{
             m_pScene = new CX3DScene();
             CX3DShapeNode* shape = new CX3DShapeNode;
             CBox* box = new CBox;shape->setGeometry((CX3DGeometryNode*)box);
             m_pScene->AddNode(shape, NULL);
}
```
int \_tmain(int argc, TCHAR\* argv[], TCHAR\* envp[])

```
int nRetCode = 0;HMODULE hModule = ::GetModuleHandle(NULL);
if (hModule != NULL)
{
             if (!AfxWinInit(hModule, NULL, ::GetCommandLine(), 0))
              {
                           _tprintf(_T("심각한 오류: MFC를 초기화하지 못했습니다.\n"));
                          nRetCode = 1;
              }
             else
              {
                          glutInit(&argc, argv);
                          glutInitDisplayMode(GLUT_DEPTH | GLUT_DOUBLE | GLUT_RGBA);
                           glutInitWindowPosition(100,100);
                           glutInitWindowSize(320,320);
                           glutCreateWindow("X3D Sample1");
                          initialize();
                          glutDisplayFunc(renderScene);
                           glutIdleFunc(renderScene);
                           glutReshapeFunc(changeSize);
```
{

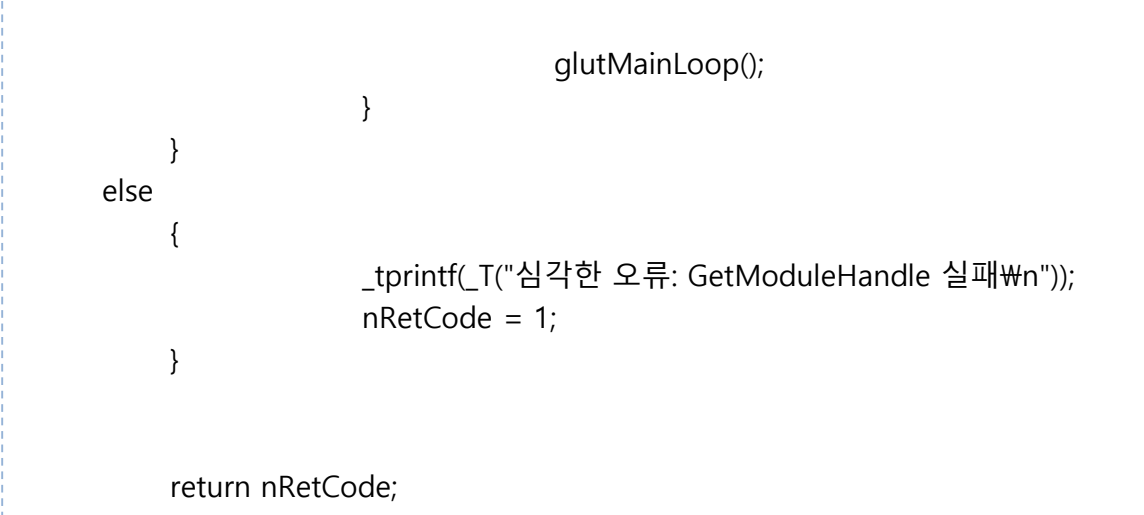

}

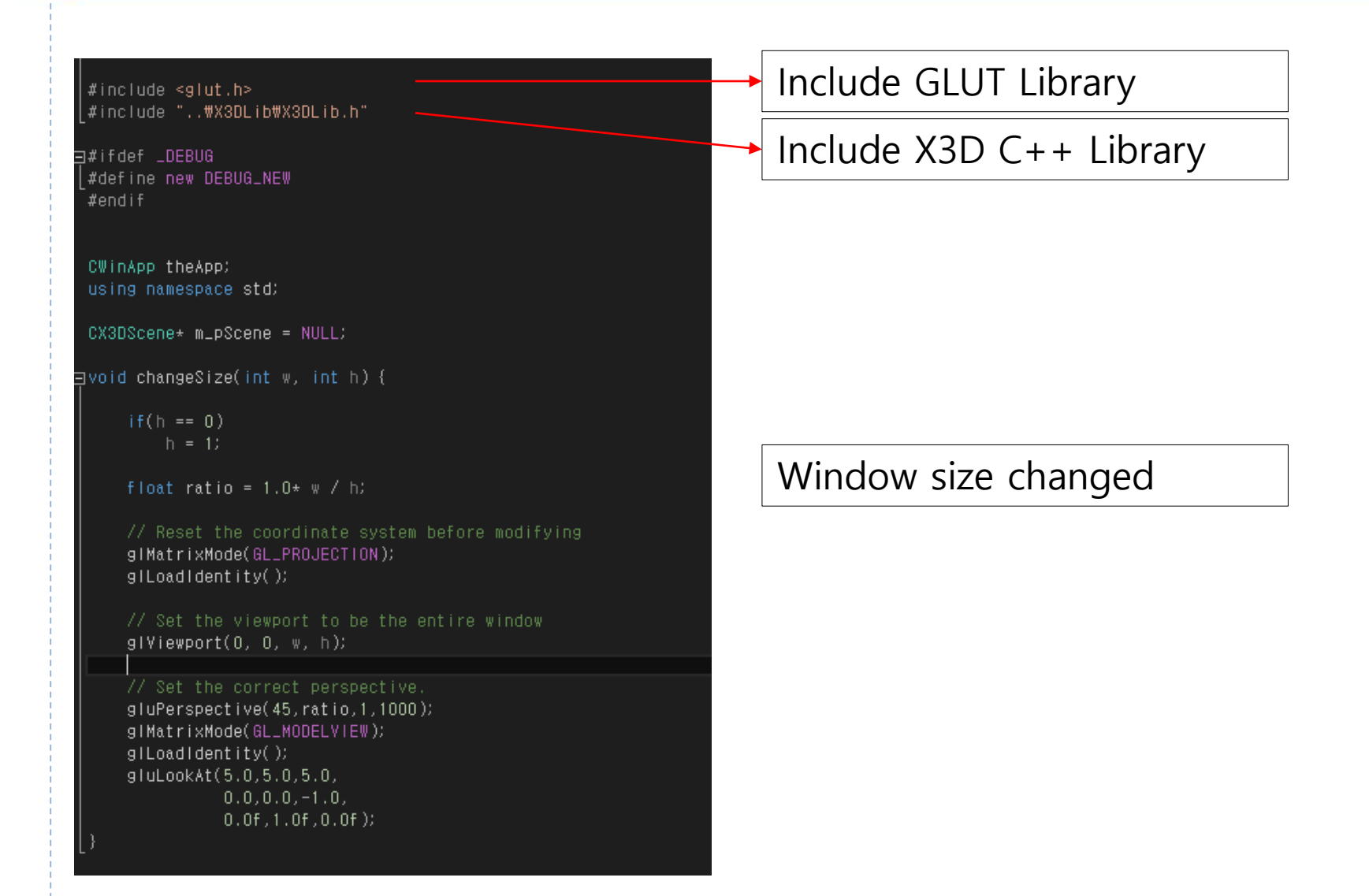

```
⊟void DrawNode(CX3DNode *pNode)
                                                                             Draw a Box
     if(pNode==NULL)
         return.
     ::glPushMatrix();
     if (pNode->isType(NODE_SHAPE))
         ( (CX3DShapeNode*)pNode)->geometry->Draw();
     \becauseglPopMatrix();
日void renderScene(void)
                                                                             Draw Child Nodes
     gIClear(GL_COLOR_BUFFER_BIT | GL_DEPTH_BUFFER_BIT);
     glPushMatrix();
     int nCount = m_pScene \rightarrow m_0 bisects.getCount()for(int i=0; i<sub>n</sub>Count; i++)CX3DNode* pChild =(CX3DNode*)(m_pScene->m_Objects).GetAt(i);
         if (pChild)
             DrawNode(pChild);
     -1
     glPopMatrix();
     glutSwapBuffers();
                                                                             Create a BoxElvoid initialize(void)
     m_pScene = new CX3DScene();
     CX3DShapeNode* shape = new CX3DShapeNode;
     CBox* box = new CBoxshape->setGeometry((CX3DGeometryNode*)box);
     m_pScene->AddNode(shape, NULL);
```

```
□int _tmain(int argc, TCHAR* argv[], TCHAR* envp[])
     int nRetCode = 0;
     HMODULE HModule = 1166tModuleHandle(NULL);if (hModule != NULL)
         if (!AfxWinInit(hModule, NULL, ::GetCommandLine(), 0))
             Ltprintf(LT("심각한 오류: MFC를 초기화하지 못했습니다.\m"));
             nRetCode = 1else
             glutinit(&argc, argy);
             _glutInitDisplayMode(GLUT_DEPTH I_GLUT_DOUBLE I_GLUT_RGBA);
             glutInitWindowPosition(100,100);
             glutInitWindowSize(320,320);
             glutCreateWindow("X3D Sample1");
             initialize();
             glutDisplayFunc(renderScene);
             glutidieFunc(renderScene);
             glutReshapeFunc(changeSize);
             glutMainLoop();
     else
         Ltprintf(IT("심각한 오류: GetModuleHandle 실패\n"));
         nRetCode = 1return nRetCode;
```
Create a Window and initialization

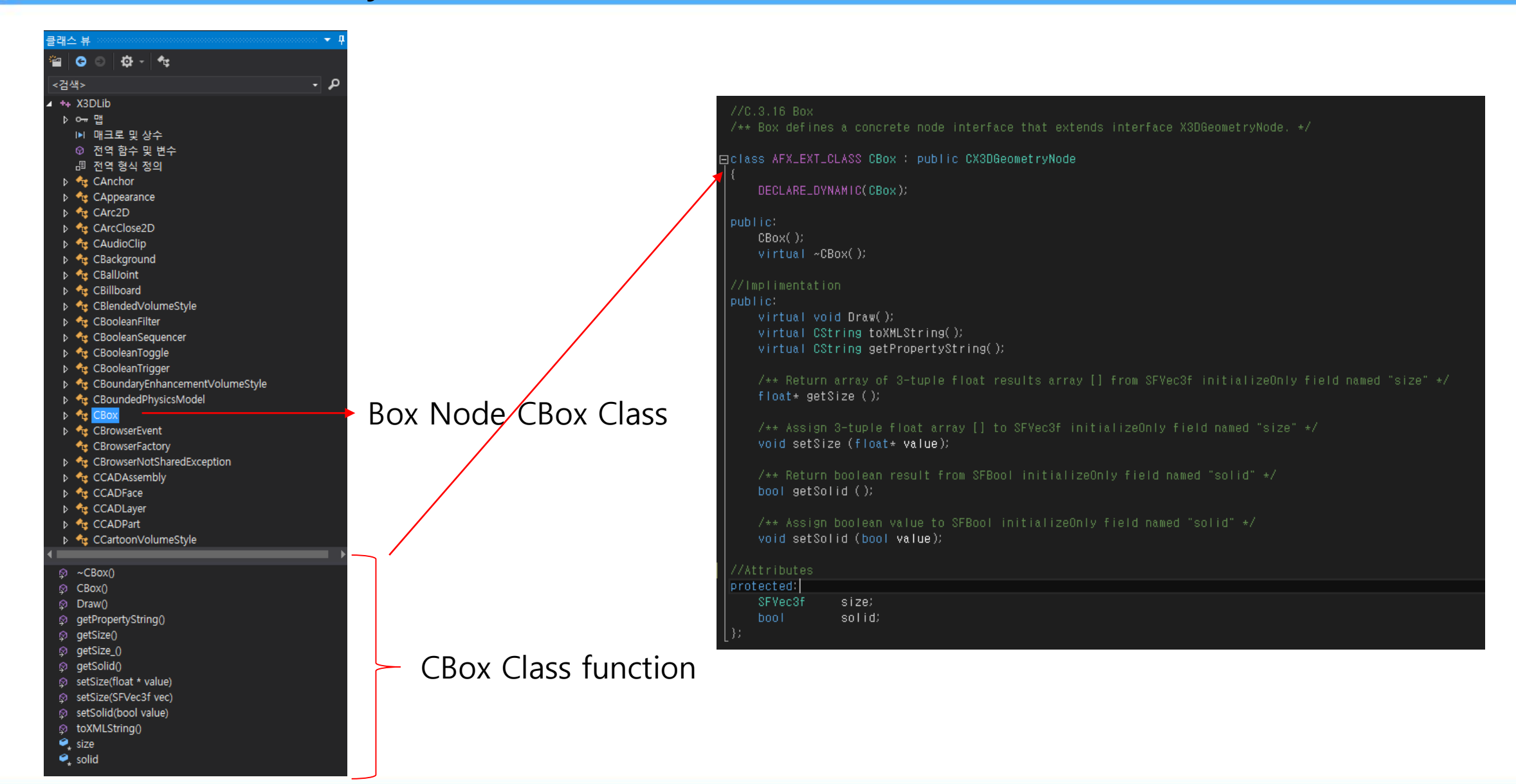

#### $\rightarrow$  ++ X3DLib

- ▷ ⊶ 맴
- IPI 매크로 및 상수
- ⊙ 전역 함수 및 변수
- 調 전역 형식 정의
- $\triangleright$   $\bigtriangleup$  CAnchor
- D <sup>+</sup> CAppearance
- D <sup>4</sup> cArc2D
- D <sup>4</sup><sub>te</sub> CArcClose2D
- D <sup>+</sup><sub>Le</sub> CAudioClip
- D <sup>+</sup><sub>L</sub>e CBackground
- D <sup>+</sup> CBallJoint
- $\triangleright$   $\triangleleft$  CBillboard
- D <sup>€</sup> CBlended VolumeStyle
- D <sup>4</sup>te CBooleanFilter
- D <sup>e</sup>te CBooleanSequencer
- D <sup>e</sup>t CBooleanToggle
- D <sup>e</sup>t CBooleanTrigger
- D <sup>+</sup><sub>L</sub>e CBoundaryEnhancementVolumeStyle
- **b** <sup>\*</sup><sub>E</sub> CBoundedPhysicsModel
- $\triangleright$   $\triangleleft$  CBox
- D <sup>e</sup>t CBrowserEvent
- CBrowserFactory
- D <sup>+</sup><sub>L</sub>et</sup> CBrowserNotSharedException
- D <sup>e</sup>re CCADAssembly
- D <sup>+</sup><sub>Le</sub> CCADFace
- D <sup>e</sup>re CCADLayer
- D <sup>e</sup>re CCADPart
- D <sup>e</sup><sub>ts</sub> CCartoonVolumeStyle
- $\triangleright$   $\bigtriangleup$  CCircle2D
- D <sup>4</sup><sup>2</sup> CClipPlane
- D <sup>e</sup>t CCollidableOffset
- D <<sub>s</sub> CCollidableShape
- ⊅ <sup>4</sup>± CCollision
- D <sup>4</sup><sub>12</sub> CCollisionCollection
- D <sup>4</sup> CCollisionSensor

#### D <sup>+</sup>re CCollisionSpace

- D <sup>4</sup><sub>E</sub> CColor
- D <sup>+</sup> cColorChaser
- D <sup>+</sup> CColorDamper
- D <sup>e</sup>t CColorInterpolator
- D <sup>4</sup><sup>t</sup> CColorRGBA
- D <sup>+</sup><sub>Le</sub> Ccomponent
- CComponentInfo
- D <sup>+</sup> CComposedCubeMapTexture
- D <sup>e</sup>re CComposedShader
- D + cComposedTexture3D
- **D** CComposedVolumeStyle
- D <sup>4</sup>re CCone
- D <sup>+</sup> CConeEmitter
- $\triangleright$   $\stackrel{\bullet}{\mathsf{R}}$  Cconnect
- D <sup>€</sup>re CConnectionException
- D <sup>4</sup> cContact
- D <sup>4</sup><sup>t</sup> CContour2D
- 
- D <sup>+</sup> cCoordinate
- D <sup>e</sup>re CCoordinateChaser
- D <sup>e</sup>re CCoordinateDamper
- D <sup>e</sup>t CCoordinateDouble
- D <sup>e</sup><sub>ts</sub> CCoordinateInterpolator
- D <sup>e</sup>t CCoordinateInterpolator2D
- $\triangleright$   $\bigtriangleup$  CCylinder
- D <sup>e</sup>t CCylinderSensor
- D <→ CDirectionalLight
- D <<sub>s</sub> CDISEntityManager
- D <sup>e</sup>rg CDISEntityTypeMapping
- D <sup>4</sup><sup>t</sup>s CDisk2D
- **D** <sup>e</sup>t CDoubleAxisHingeJoint
- D <sup>e</sup>re CEaseInEaseOut
- D <sup>+</sup> CEdgeEnhancementVolumeStyle
- D <sup>+</sup> CElevationGrid
- D <sup>e</sup>re CEspduTransform
- 
- D <sup>+</sup> CEventObject
- **D CExplosionEmitter**
- D <sup>+</sup> cEXPORT
- D <sup>e</sup>te CExternProtoDeclare
- $\triangleright$   $\stackrel{\bullet}{\sim}$  CExtrusion
- D <sup>4</sup><sub>ce</sub> Cfield
- D <sup>+</sup> cfield Value
- D <sup>e</sup>t CFillProperties
- D <sup>€</sup>te CFloatVertexAttribute
- D <sup>4</sup> CFog
- D <sup>e</sup>t CFogCoordinate
- D <sup>+</sup><sub>12</sub> CFontStyle
- D <sup>4</sup><sub>E</sub> CForcePhysicsModel
- D << CGeneratedCubeMapTexture
- D <sup>e</sup>t CGeoCoordinate
- **D CGeoElevationGrid**
- D <sup>4</sup> CGeoLocation
- D <sup>4</sup> CGeoLOD
- D <sup>e</sup>t CGeoMetadata
- D <sup>4</sup> CGeoOrigin
- **D** <sup>e</sup><sub>L</sub> CGeoPositionInterpolator
- D <sup>e</sup>re CGeoProximitySensor
- D <sup>e</sup>re CGeoTouchSensor
- D <sup>e</sup>ts CGeoTransform
- D <sup>e</sup>re CGeoViewpoint

D <sup>e</sup>re CHAnimDisplacer

D <sup>e</sup>rg CImageCubeMapTexture

 $\triangleright$   $\bigtriangleup$  CGroup

D <sup>+</sup> CHAnimJoint

D <sup>+</sup><sub>E</sub> CHAnimSite

D <sup>e</sup>re CImageTexture

D <sup>+</sup><sub>E</sub> CIMPORT

D <sup>e</sup>ts Chead

#### D <sup>+</sup> CImportedNodeException

- **D** <sup>+</sup><sub>L</sub>e CIndexedFaceSet
- D <sup>+</sup><sub>L</sub>e CIndexedLineSet
- D <sup>e</sup>re CIndexedOuadSet
- <sup>D</sup> CIndexedTriangleFanSet
- **D** *L* CIndexed Triangle Set
- <sup>D</sup> <sup>d</sup>u CIndexedTriangleStripSet
- $\triangleright$   $\triangleleft$  CInline
- <sup>D</sup><sup>+</sup>L CInsufficientCapabilitiesException
- **D** *L* CIntegerSequencer
- D <sup>e</sup>t CIntegerTrigger
- <sup>D</sup> te CInvalidBrowserException
- D <sup>+</sup><sub>L</sub>et</sup> CInvalidDocumentException
- D <sup>+</sup> cInvalidExecutionContextException
- **D fg** CInvalidFieldException
- **D** tre CInvalidFieldValueException
- D <sup>€</sup> CInvalidNodeException
- CInvalidOperationTimingException
- D <sup>€</sup> CInvalidProtoException
- D <sup>●</sup> cInvalidRouteException
- **D \*** CInvalidURLException
- **D fg** CInvalidX3DException
- $\triangleright$   $\bigtriangleup$  CIS
- **D** CIsoSurfaceVolumeData
- D <sup>4</sup><sup>t</sup> CKeySensor
- D <sup>o</sup>re CLayer
- D <sup>+</sup><sub>1\$</sub> CLayerSet
- D <sup>+</sup><sub>E</sub> CLayout
- D <sup>4</sup> CLayoutGroup
- D <sup>4</sup><sup>t</sup> CLayoutLayer
- D <sup>e</sup>re CLinePickSensor
- D <sup>e</sup>re CLineProperties
- D <sup>e</sup>re CLineSet
- D <sup>+</sup> CLoadSensor
- D <sup>4</sup><sup>2</sup> CLocalFog
- D % CLOD

#### D <sup>+</sup> cMaterial

- **b** te CMatrix3VertexAttribute
- D <sup>€</sup>re CMatrix4VertexAttribute
- D <sup>4</sup><sub>te</sub> Cmeta
- <sup>D</sup> CMetadataBoolean
- **D** *L* CMetadataDouble
- D <sup>e</sup>te CMetadataFloat
- D <sup>e</sup><sub>re</sub> CMetadataInteger
- D <sup>e</sup>t CMetadataSet
- **D c** CMetadataString
- D <sup>+</sup> cMFBool
- D <sup>+</sup> cMFColor
- D <sup>e</sup>t CMFColorRGBA
- D <sup>4</sup> CMFDouble
- D <sup>+</sup> CMFFloat
- D <sup>+</sup><sub>Le</sub> CMField
- D <sup>+</sup> cMFImage
- D <sup>+</sup><sub>12</sub> CMFInt32
- D <sup>4</sup> CMFMatrix3d
- 
- D <sup>e</sup>re CMFMatrix4d
- D <sup>4</sup> CMFMatrix4f
- D <sup>e</sup>ts CMFRotation
- p <u>Are</u> CMFString
- $\triangleright$   $\bigtriangleup$  CMFTime
- D <sup>e</sup><sub>te</sub> CMFVec2d
- D <sup>+</sup> CMFVec2f
- D <sup>+</sup> cMFVec3d
- D <sup>4</sup> CMFVec3f
- D <sup>+</sup><sub>L</sub>e CMFVec4d
- 
- D <sup>4</sup> CMotorJoint
- D <sup>+</sup><sub>13</sub> CMovieTexture
- D <sup>+</sup><sub>12</sub> CMultiTexture
- D <sup>e</sup>ts CMultiTextureCoordinate
- **E** CMultiTextureTransform
- **b fg** CNavigationInfo
- D <sup>+</sup> CNodeInUseException
- D <sup>+</sup> CNodeUnavailableException
- D <sup>e</sup>re CNormal
- D <sup>+</sup><sub>E</sub> CNormalInterpolator
- D <sup>€</sup>re CNoSuchBrowserException
- D <sup>4</sup><sub>12</sub> CNurbsCurve
- D <sup>4</sup><sub>te</sub> CNurbsCurve2D
- D <sup>+</sup> CNurbsOrientationInterpolator
- **D** *L* CNurbsPatchSurface
- D <sup>+</sup><sub>E</sub> CNurbsPositionInterpolator
- D <sup>e</sup>re CNurbsSet
- D <sup>e</sup><sub>rg</sub> CNurbsSurfaceInterpolator
- D <sup>e</sup>re CNurbsSweptSurface
- D <sup>e</sup>ts CNurbsSwungSurface
- D <sup>e</sup>te CNurbsTextureCoordinate
- **b** *L*e CNurbsTrimmedSurface
- D <sup>e</sup>t COpacityMapVolumeStyle
- D <sup>€</sup><sub>L</sub>e COrientationChaser
- D <sup>e</sup><sub>ts</sub> COrientationDamper
- <sup>D</sup><sub>t</sub> COrientationInterpolator
- 
- D <sup>e</sup><sub>t</sub> CPackagedShader
- D <sup>e</sup>re CParticleSystem
- D <sup>4</sup> CPickableGroup
- D <sup>+</sup><sub>Le</sub> CPixelTexture
- D <sup>e</sup>t CPixelTexture3D

D <sup>e</sup>re CPointPickSensor

D <sup>e</sup>t CPositionChaser

D <<sup>4</sup> <Polypoint2D

D <sup>e</sup>te CPlaneSensor

D <sup>+</sup> CPointEmitter

D <sup>4</sup><sup>t</sup> CPointLight

D <sup>+</sup><sub>E</sub> CPointSet

D <sup>4</sup><sup>2</sup> CPolyline2D

#### **D** *L* CPositionChaser2D

- **b fu** CPositionDamper
- D <sup>+</sup><sub>E</sub> CPositionDamper2D
- D <sup>+</sup><sub>τε</sub> CPositionInterpolator
- **b** <sup>4</sup>re CPositionInterpolator2D
- D <sup>+</sup><sub>E</sub> CPrimitivePickSensor **A** CProfileInfo
- **D** *L* CProgramShader
- **b** et CProjectionVolumeStyle
- D <sup>4</sup><sup>t</sup> CProtoBody
- D <sup>e</sup>t CProtoDeclare
- D <sup>€</sup>re CProtoInstance
- D <sup>e</sup>t CProtoInterface
- D <sup>e</sup>re CProximitySensor
- D <sup>e</sup>re CQuadSet
- D <sup>+</sup><sub>L</sub>e CReceiverPdu
- D <sup>4</sup><sub>E</sub> CRectangle2D
- D <sup>4</sup><sup>2</sup> CRigidBody
- **D** <sup>e</sup>r CRigidBodyCollection
- D <sup>4</sup><sub>E</sub> CROUTE
- D <sup>+</sup> cScalarChaser
- D <sup>e</sup>t CScalarDamper
- **D** *L* CScalarInterpolator
- D <sup>e</sup>re CScene
- D <sup>+</sup>t CSceneGraphStructureStatement
- D <sup>e</sup>re CScreenFontStyle
- D <sup>+</sup> CScreenGroup
- D <sup>4</sup><sub>12</sub> CScript
- **D** CSegmentedVolumeData
- D <sup>+</sup> CSFBool
- D <sup>+</sup><sub>L</sub>et</sup> CSFColor
- D <sup>€</sup>rg CSFColorRGBA
- D <sup>+</sup><sub>E</sub> CSFDouble
- D <sup>e</sup>re CSFFloat
- D <sup>e</sup><sub>rg</sub> CSFImage
- D <sup>e</sup>re CSFInt32

#### **b** <sup>4</sup><sub>te</sub> CSFMatrix3d

- D <sup>+</sup> cSFMatrix3f
- D <sup>+</sup> cSFMatrix4d D <sup>+</sup> cSFMatrix4f
- D <sup>+</sup> cSFRotation
- D <sup>+</sup> cSFString
- D <sup>e</sup>re CSFTime
- D <sup>+</sup> cSFVec2d
- D <sup>+</sup> cSFVec2f
- D <sup>+</sup> cSFVec3d
- D <sup>+</sup> cSFVec3f
- D <sup>+</sup> cSFVec4d
- D <sup>+</sup> cSFVec4f
- D <sup>+</sup><sub>L</sub>e CShadedVolumeStyle
- D <sup>+</sup> cShaderPart
- D <sup>e</sup>re CShaderProgram
- D <sup>+</sup> cShape
- D <sup>+</sup><sub>L</sub>et</sup> CSignalPdu
- D <sup>+</sup><sub>L</sub>e CSilhouetteEnhancementVolumeStyle
- **b** CSingleAxisHingeJoint
- D <sup>+</sup><sub>L</sub>e CSliderJoint
- D <sup>4</sup><sub>te</sub> CSound
- D <sup>+</sup><sub>E</sub> CSphere
- D <sup>+</sup><sub>L</sub>et</sup> CSphereSensor
- **b** <sup>\*</sup><sub>E</sub> CSplinePositionInterpolator
- D <sup>+</sup>t CSplinePositionInterpolator2D
- **b** csplineScalarInterpolator
- D <sup>4</sup><sup>2</sup> CSpotLight
- D \* cSquadOrientationInterpolator
- D <sup>e</sup>re CStaticGroup
- D <sup>+</sup><sub>L</sub>et</sup> CStdioFileEx
- D <sup>4</sup> CStringSensor
- D <sup>+</sup><sub>E</sub> CSurfaceEmitter
- D <sup>4</sup><sub>E</sub> CSwitch
- D <sup>e</sup><sub>ts</sub> CTexCoordChaser2D
- D <sup>e</sup>rg CTexCoordDamper2D

#### D <sup>+</sup><sub>te</sub> CText

- D <sup>+</sup> cTextureBackground
- D <sup>e</sup>re CTextureCoordinate
- D <sup>e</sup>te CTextureCoordinate3D
- D <sup>e</sup>re CTextureCoordinate4D
- D <sup>+</sup> CTextureCoordinateGenerator
- D <sup>e</sup>ts CTextureProperties
- D <sup>e</sup>t CTextureTransform
- D <sup>+</sup><sub>E</sub> CTextureTransform3D
- D <sup>+</sup> cTextureTransformMatrix3D
- D <sup>+</sup> cTimeSensor
- D <sup>+</sup><sub>L</sub>et</sup> CTimeTrigger
- D \* cToneMappedVolumeStyle
- D <sup>4</sup><sup>t</sup> CTouchSensor
- ↑ <sup>4</sup><sub>E</sub> CTransform
- ↑ <sup>4</sup> CTransformSensor
- D <sup>e</sup><sub>ts</sub> CTransmitterPdu
- D <sup>+</sup><sub>L</sub>et</sup> CTriangleFanSet
- D <sup>+</sup> CTriangleSet
- D <sup>e</sup>t CTriangleSet2D
- D <sup>e</sup>t CTriangleStripSet
- **D** *L* CTwoSidedMaterial
- D <sup>4</sup><sub>E</sub> Cunit
- D <sup>4</sup> CUniversalJoint
- **D** CURLUnavailableException
- ▷ *→* CViewpoint
- D <sup>e</sup>re CViewpointGroup
- D <sup>e</sup><sub>E</sub> CViewport

D <sup>4</sup><sup>2</sup> CVolumeData

⊅ <sup>ৰ</sup>ছ CWorldInfo

 $\triangleright$   $\triangleleft$  CX3D

D <sup>e</sup>re CVolumeEmitter

D <sup>e</sup>t CVolumePickSensor

D <sup>d</sup>re CWindPhysicsModel

<sup>D</sup> <sup>e</sup>t CX3DAppearanceChildNode

#### D <sup>+</sup><sub>L</sub> CX3DAppearanceNode

- D <sup>e</sup>re CX3DArrayField
- D <sup>e</sup>te CX3DBackgroundNode
- D <sup>€</sup> CX3DBindableNode
- D <sup>e</sup>ts CX3DBoundedObject
- D <sup>e</sup>t CX3DChaserNode
- D <sup>e</sup><sub>ts</sub> CX3DChildNode
- D <sup>e</sup> CX3DColorNode
- D <sup>+</sup><sub>L</sub> CX3DComposableVolumeRenderStyleNode
- D <sup>+</sup> CX3DComposedGeometryNode
- D <sup>d</sup>re CX3DCoordinateNode
- 
- D <sup>e</sup>t CX3DDragSensorNode
- D <sup>+</sup> CX3DEnvironmentalSensorNode
- D <sup>+</sup> CX3DEnvironmentTextureNode
- D <sup>e</sup>t CX3DException
- D <sup>+</sup> CX3DField
	- CX3DFieldDefinition
- D <sup>4</sup> CX3DFieldEvent
	- CX3DFieldEventListener
- D <sup>e</sup>re CX3DFogObject
- D <sup>4</sup><sup>t</sup> CX3DFollowerNode
- 
- 
- 
- D <sup>e</sup>rt CX3DGroupingNode
- D <sup>4</sup> CX3DInfoNode
- D <sup>e</sup><sub>12</sub> CX3DInterpolatorNode
- D <<r CX3DKeyDeviceSensorNode
- D <sup>e</sup>re CX3DLayerNode
- D <sup>4</sup><sub>12</sub> CX3DLayoutNode
- D <sup>4</sup> CX3DLib
- D <<sub>s</sub> CX3DLightNode
- - <sup>4</sup> CX3DMeta
- D <sup>4</sup> CX3DMetadataObject
- D <sup>+</sup> CX3DNBodyCollidableNode
- D <sup>+</sup> CX3DNBodyCollisionSpaceNode
- D <sup>e</sup>ts CX3DNetworkSensorNode
- D <sup>4</sup> CX3DNode
- 
- D <sup>€</sup> CX3DNodeMixedContent
- D <sup>4</sup><sub>12</sub> CX3DNormalNode
- D <sup>4</sup> CX3DNurbsControlCurveNode
- D <sup>e</sup>ts CX3DNurbsSurfaceGeometryNode
- D <sup>e</sup>t CX3DParametricGeometryNode
- D <sup>e</sup>te CX3DParticleEmitterNode
- D <sup>+</sup> CX3DParticlePhysicsModelNode
- D <sup>e</sup><sub>12</sub></sup> CX3DPickableObject
- D <sup>+</sup><sub>E</sub> CX3DPickSensorNode
- D <sup>+</sup>ts CX3DPointingDeviceSensorNode
- D <sup>+</sup> CX3DProductStructureChildNode
- D <sup>e</sup>ts CX3DProgrammableShaderObject
- D <sup>d</sup>u CX3DPrototypeInstance
- D <sup>e</sup>re CX3DRigidJointNode
- D <sup>4</sup> CX3DScene
- D <sup>e</sup> CX3DScriptNode
- D <sup>e</sup>re CX3DSensorNode
- D <s CX3DSequencerNode
- 
- 
- D <sup>e</sup>rg CX3DSoundNode
- D <sup>e</sup>re CX3DSoundSourceNode
- D <sup>e</sup>re CX3DTexture2DNode
- D <sup>e</sup><sub>ts</sub> CX3DTexture3DNode
- D <sup>+</sup><sub>L</sub>et</sup> CX3DTextureCoordinateNode
- D <sup>e</sup> CX3DTextureNode
- **D** <sup>e</sup>t CX3DTextureTransformNode
- D <s CX3DTimeDependentNode
- D <sup>4</sup> CX3DTouchSensorNode
- D <sup>4</sup> CX3DTriggerNode
- D <sup>+</sup> CX3DUrlObject
- D <sup>d</sup>re CX3DVertexAttributeNode
- 
- D <sup>+</sup><sub>E</sub> CX3DViewportNode
- D <sup>e</sup>te CX3DVolumeDataNode
- D <sup>+</sup> CX3DVolumeRenderStyleNode
- D <sup>4</sup> cX3Node
- <sup>t</sup><sub>t</sub> Matrix<sub>3</sub>
- <sup>4</sup><sub>13</sub> Matrix4

#### X3D C++ Binding Viewer (X3D File Open)

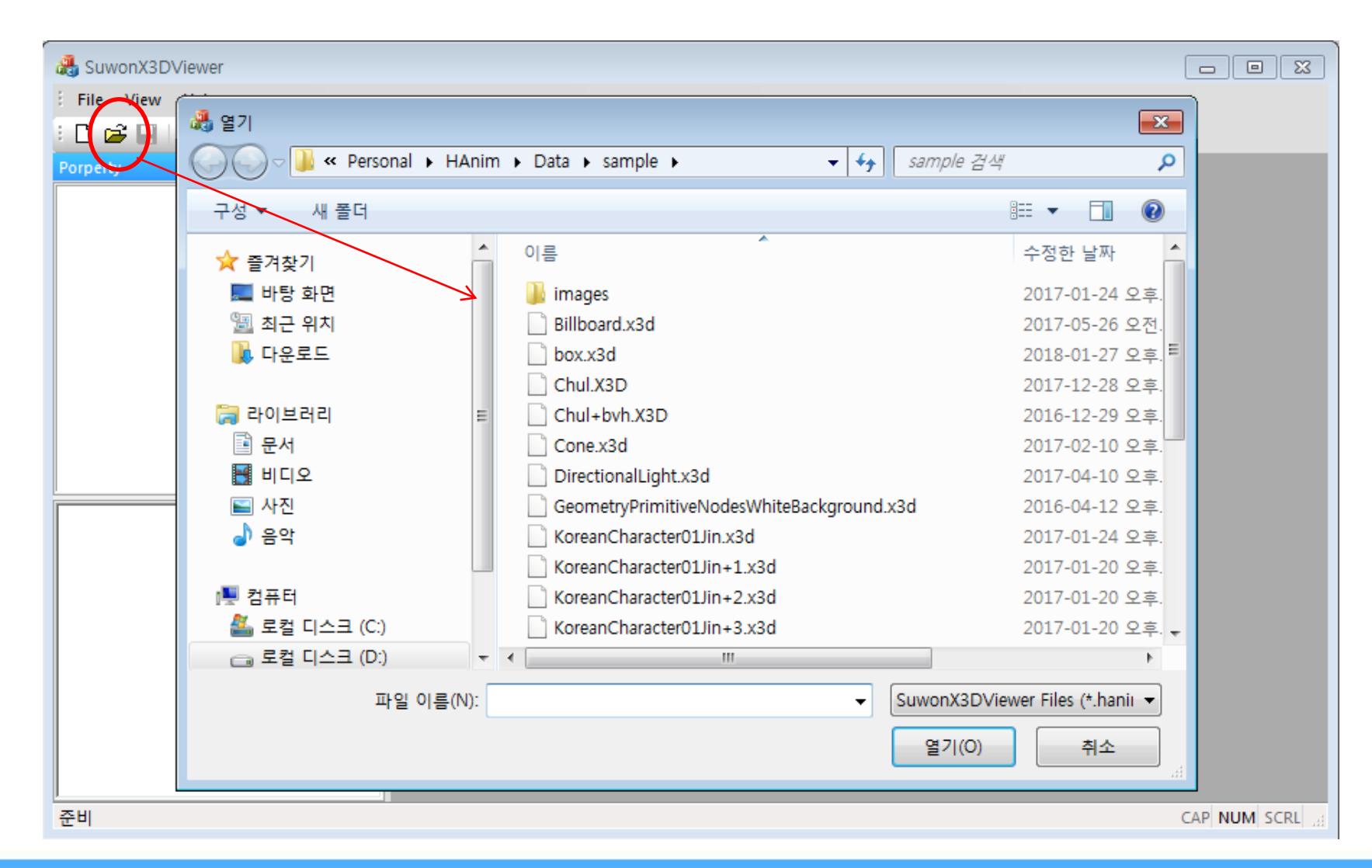

#### X3D C++ Binding Viewer (X3D Load)

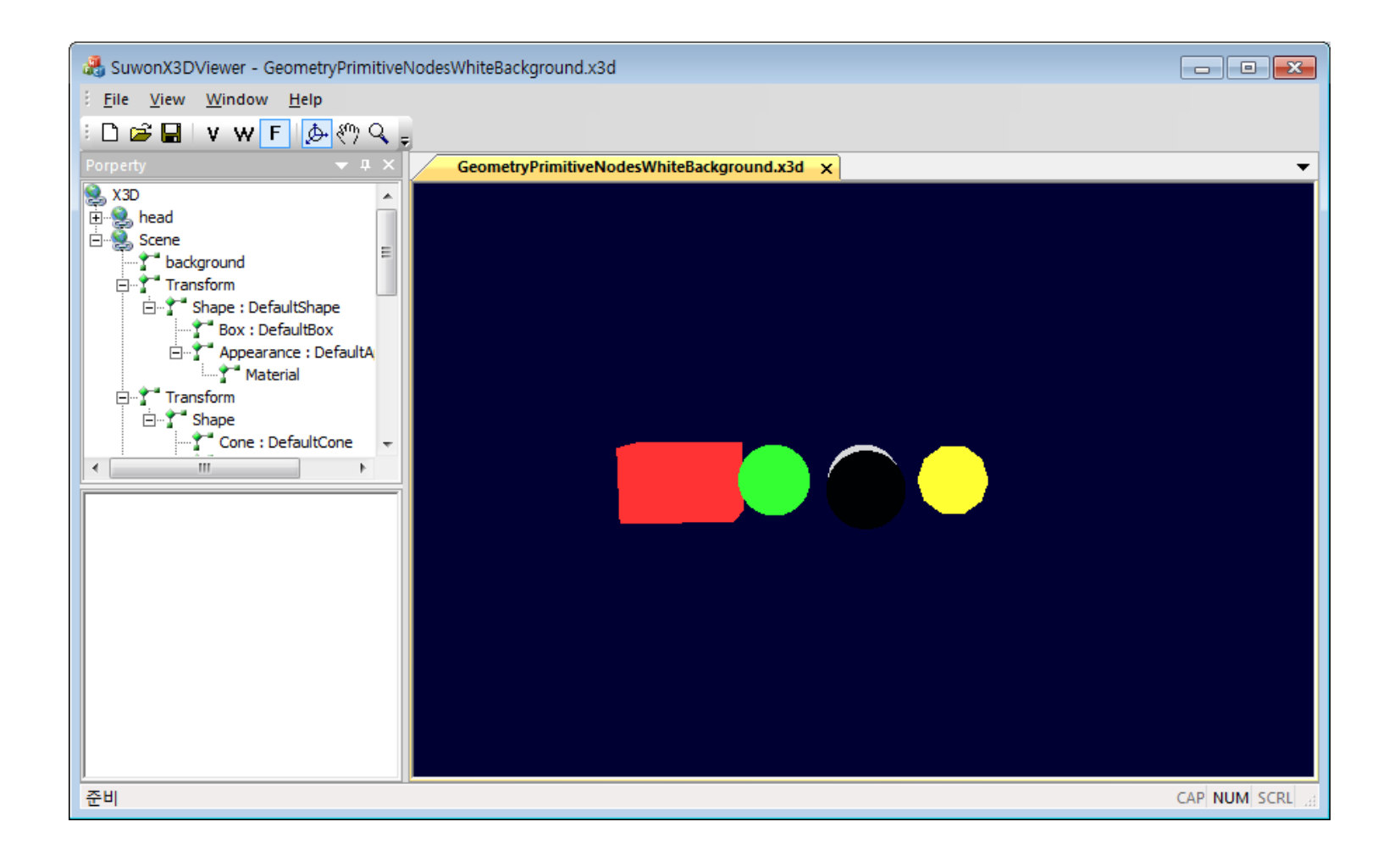

#### X3D C++ Binding Viewer (Viewer Mode)

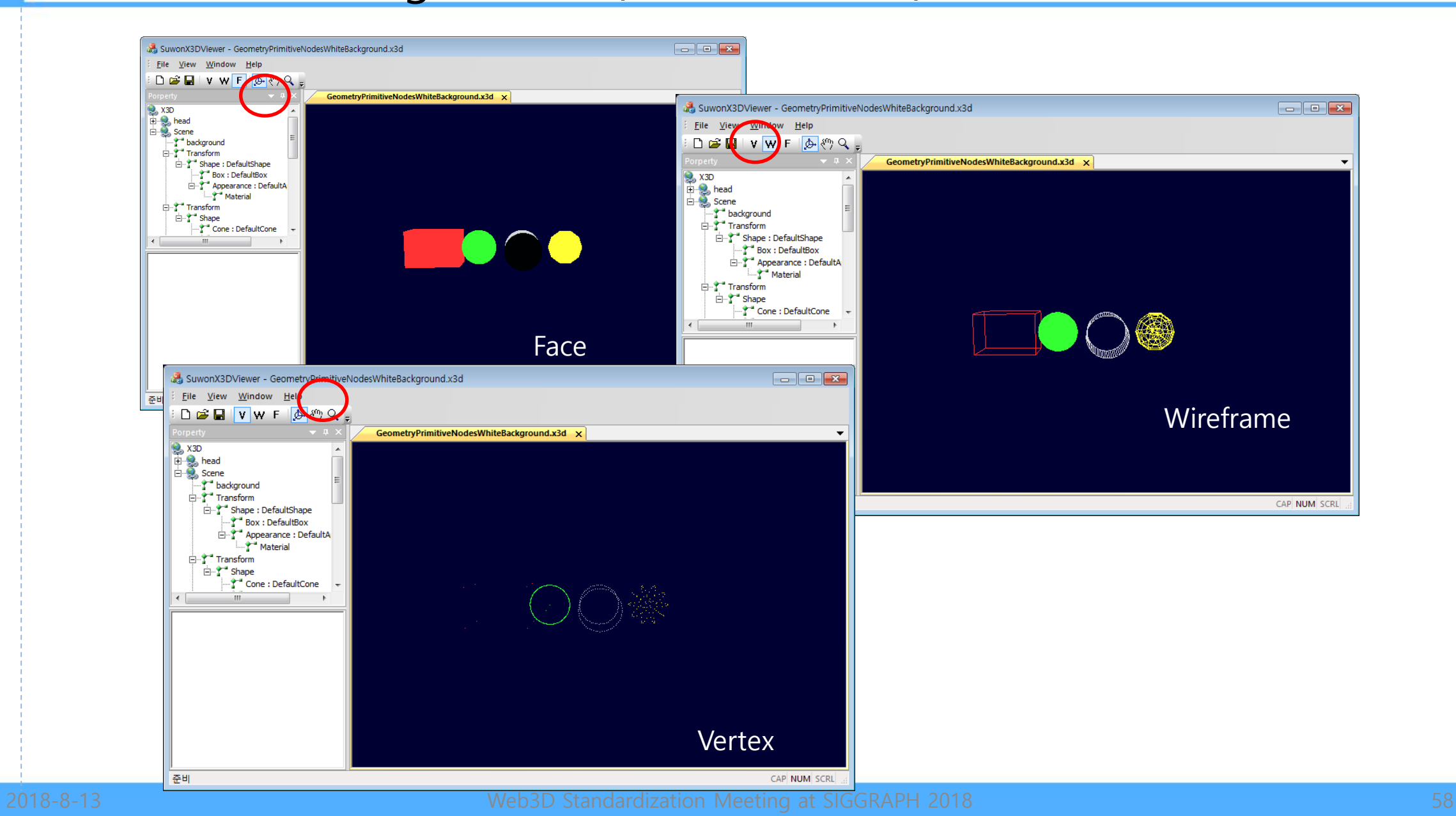

#### X3D C++ Binding Viewer (Viewer Mode)

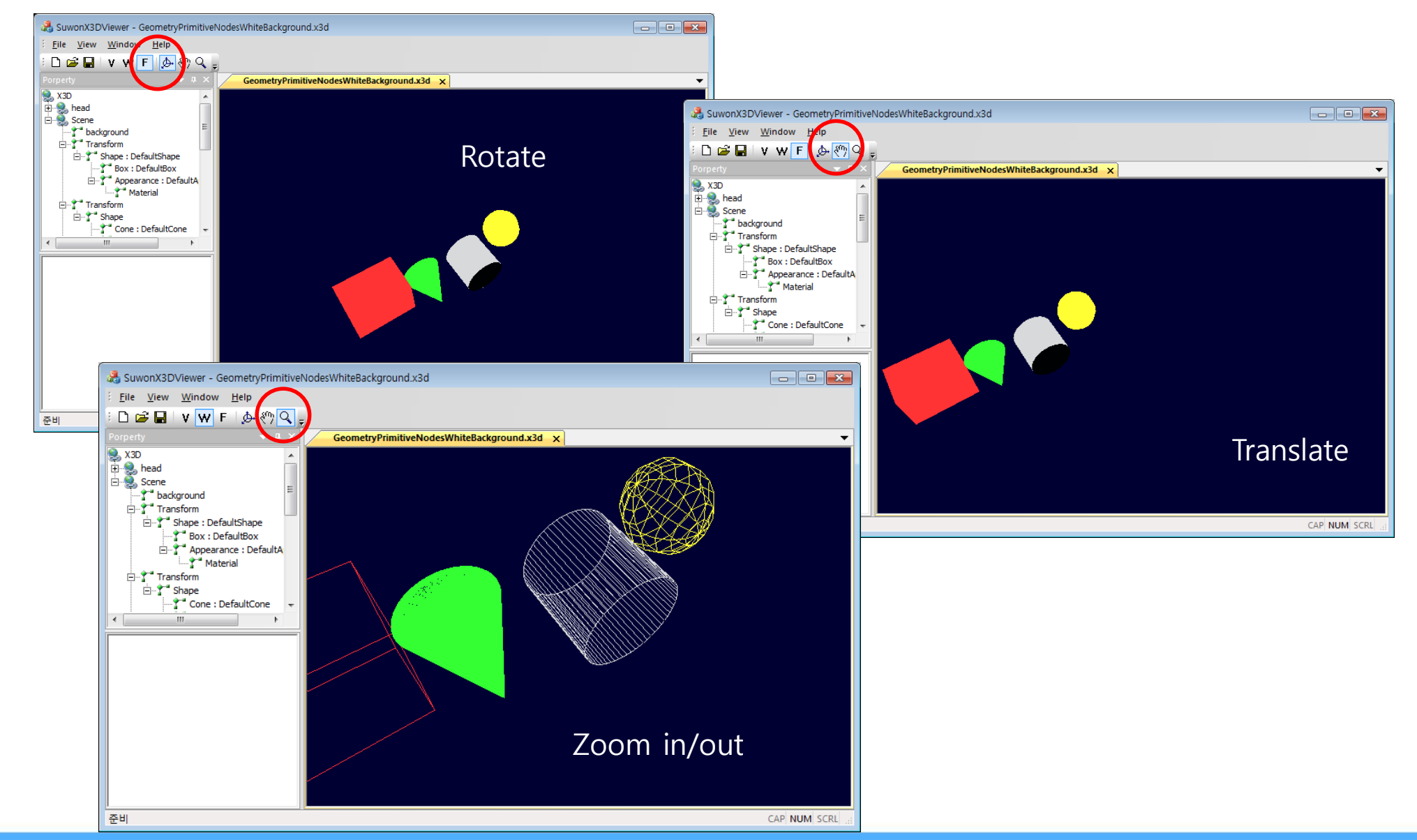

#### X3D C++ Binding Viewer (Property Window)

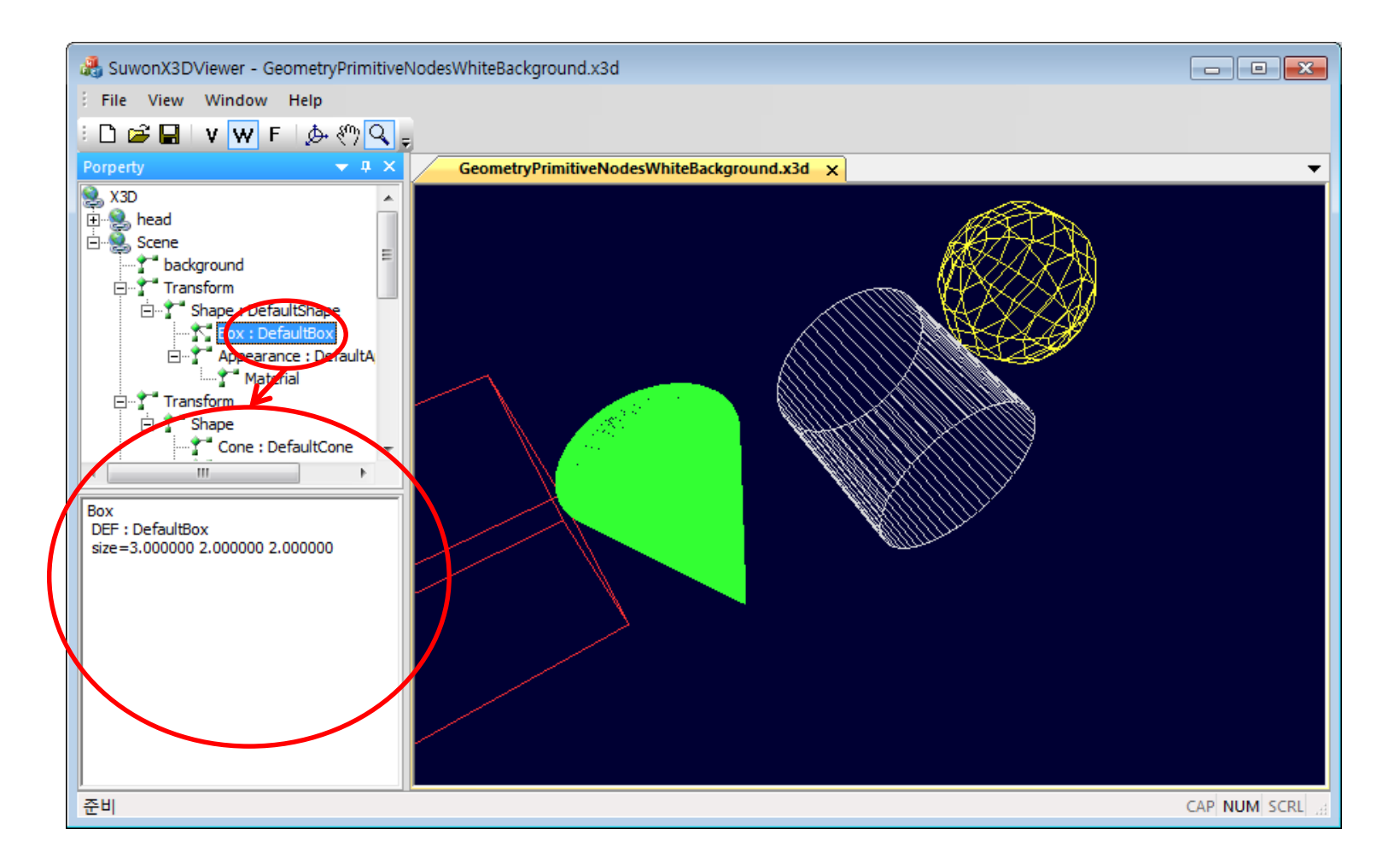

#### X3D C++ Binding Viewer Demo

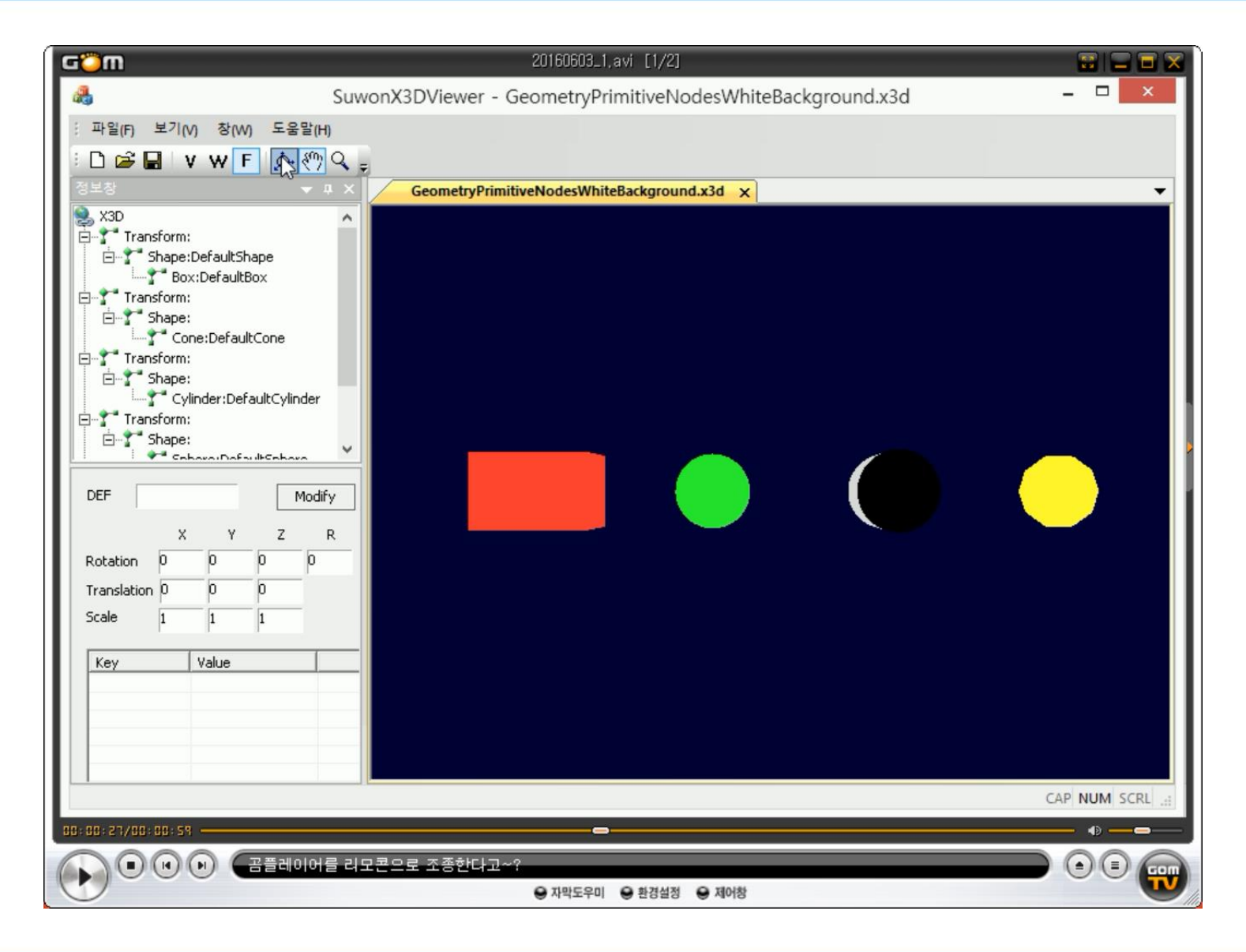

# X3D C# Binding Viewer (Unity)

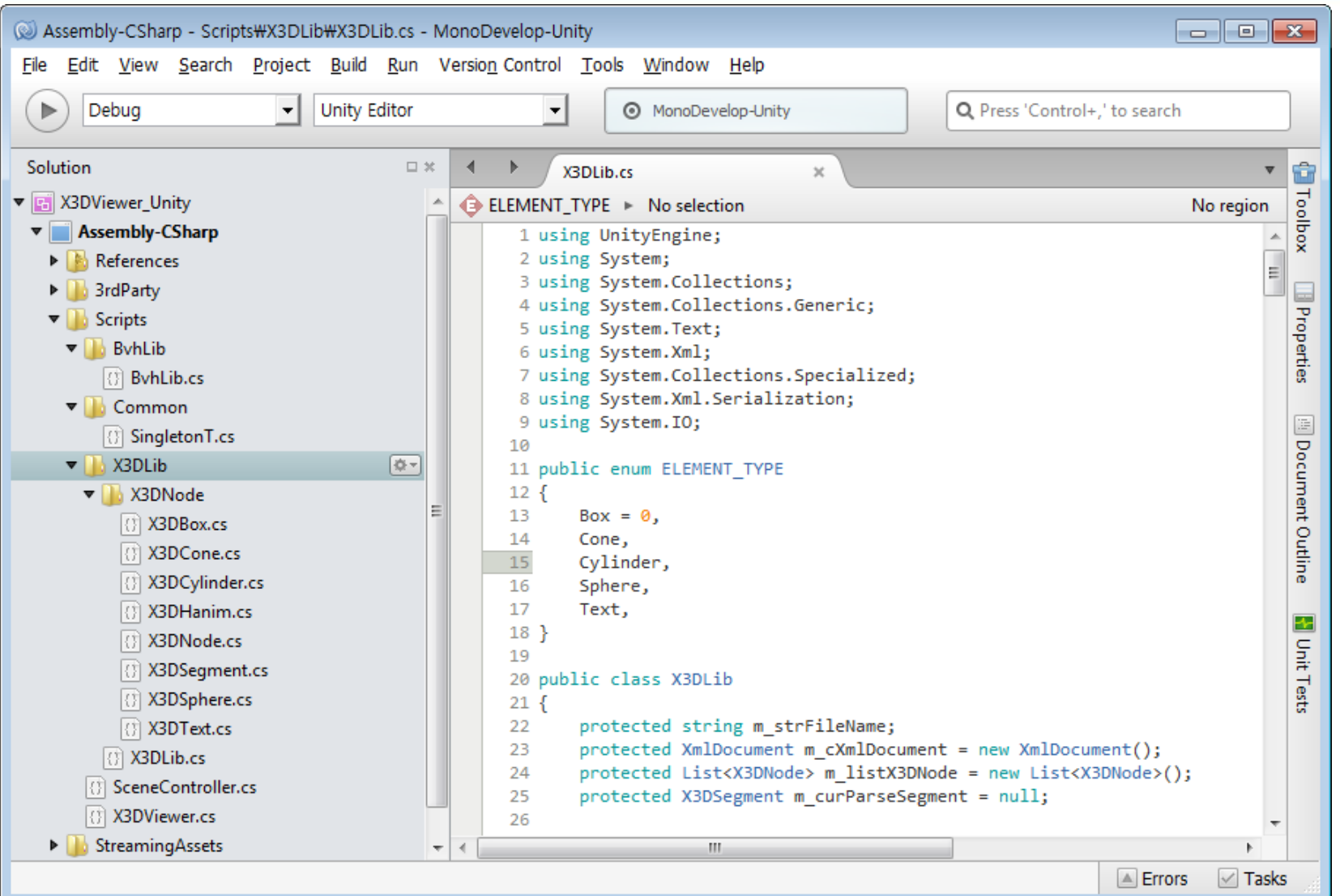

## X3D C# Binding Viewer (Unity)

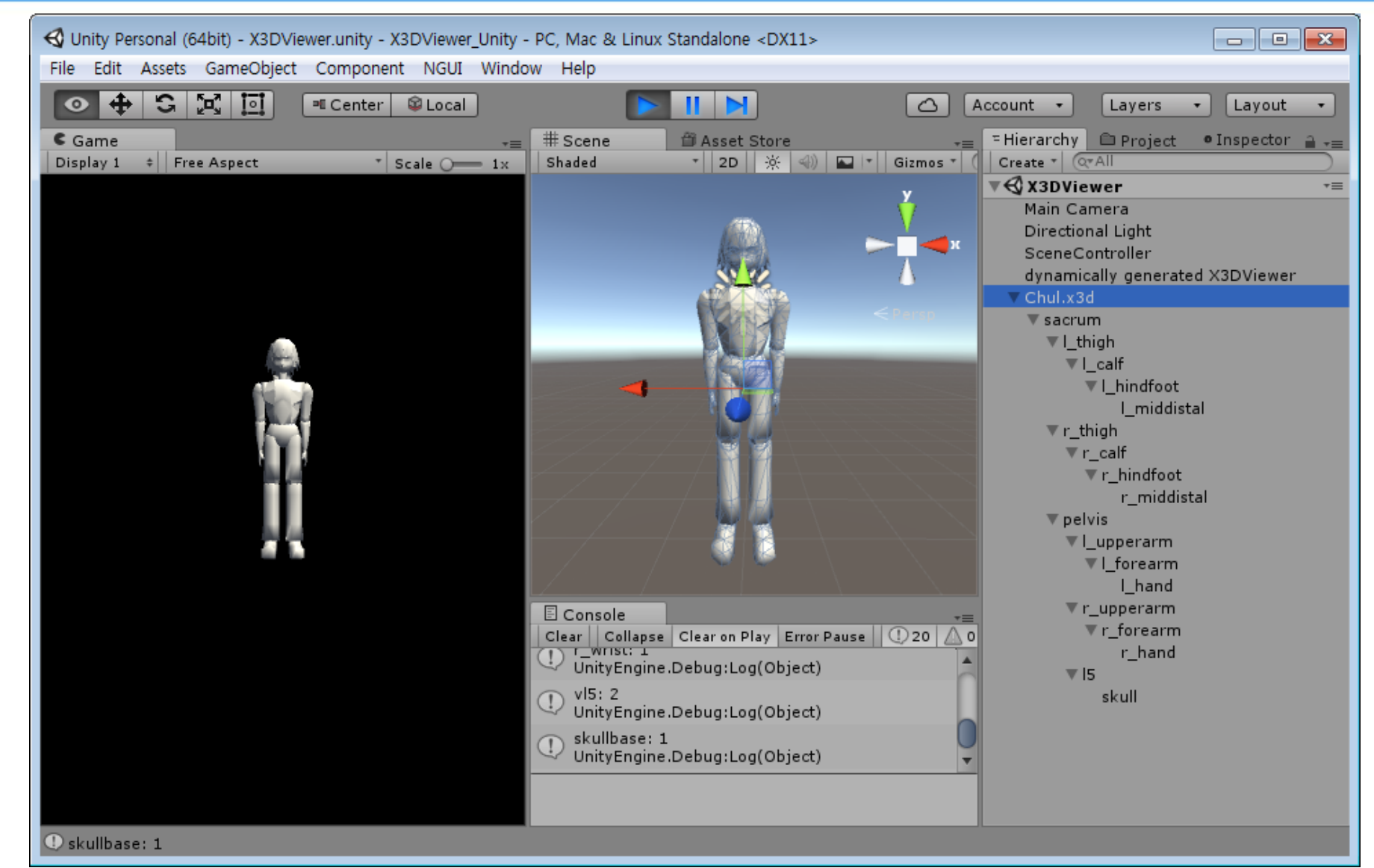

# X3D C# Binding Viewer (Unity)

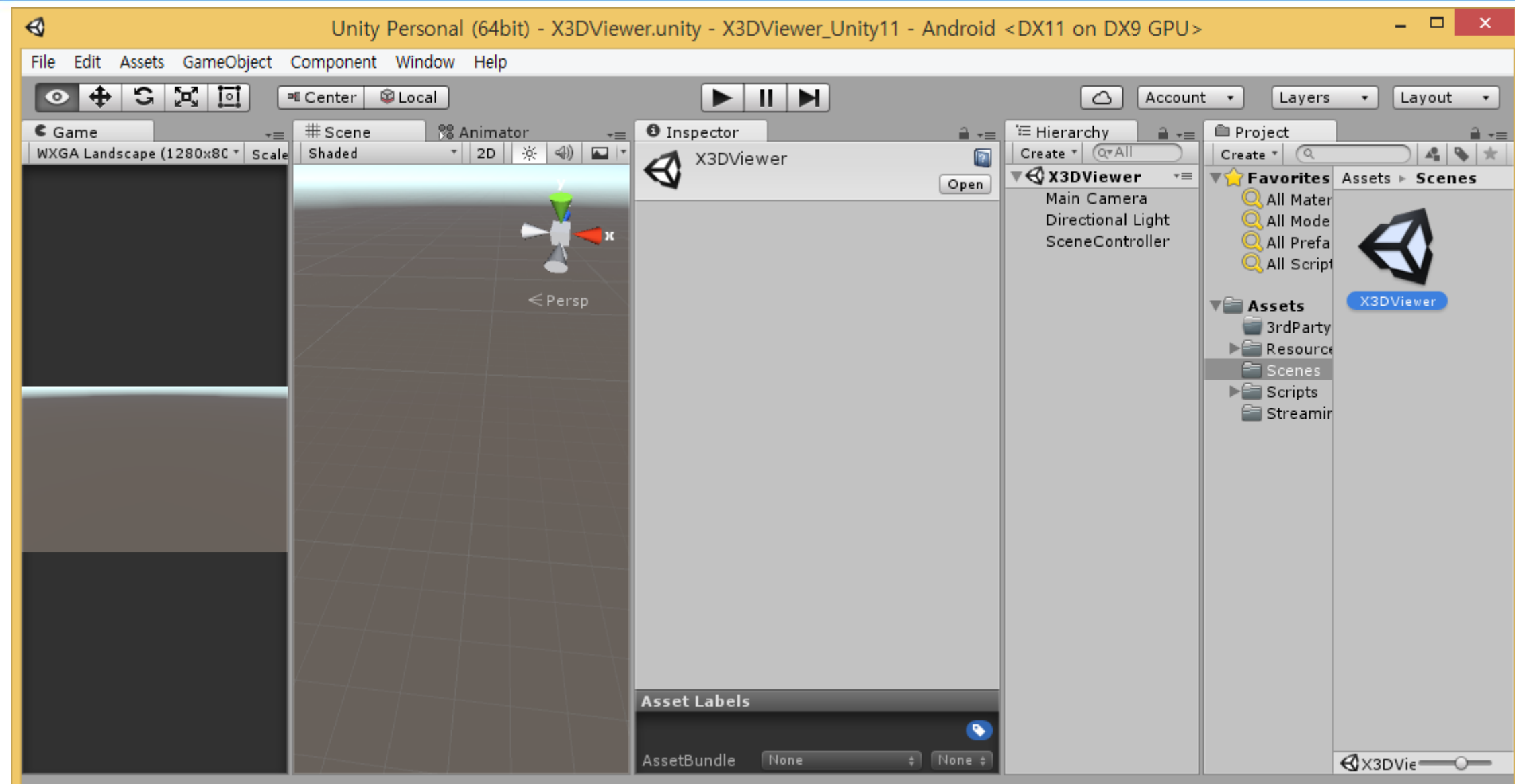

# Lib Class

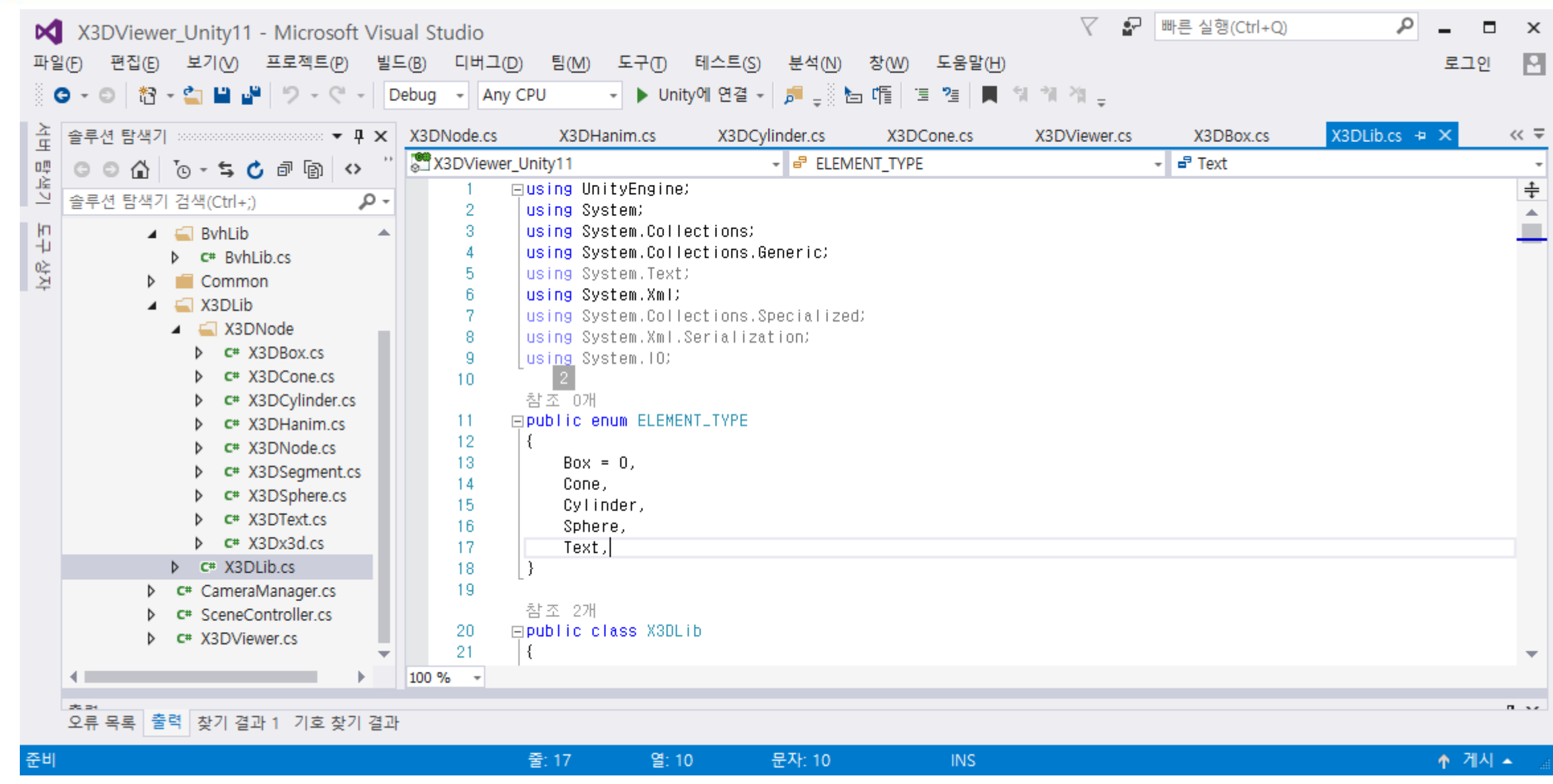

#### Base Node

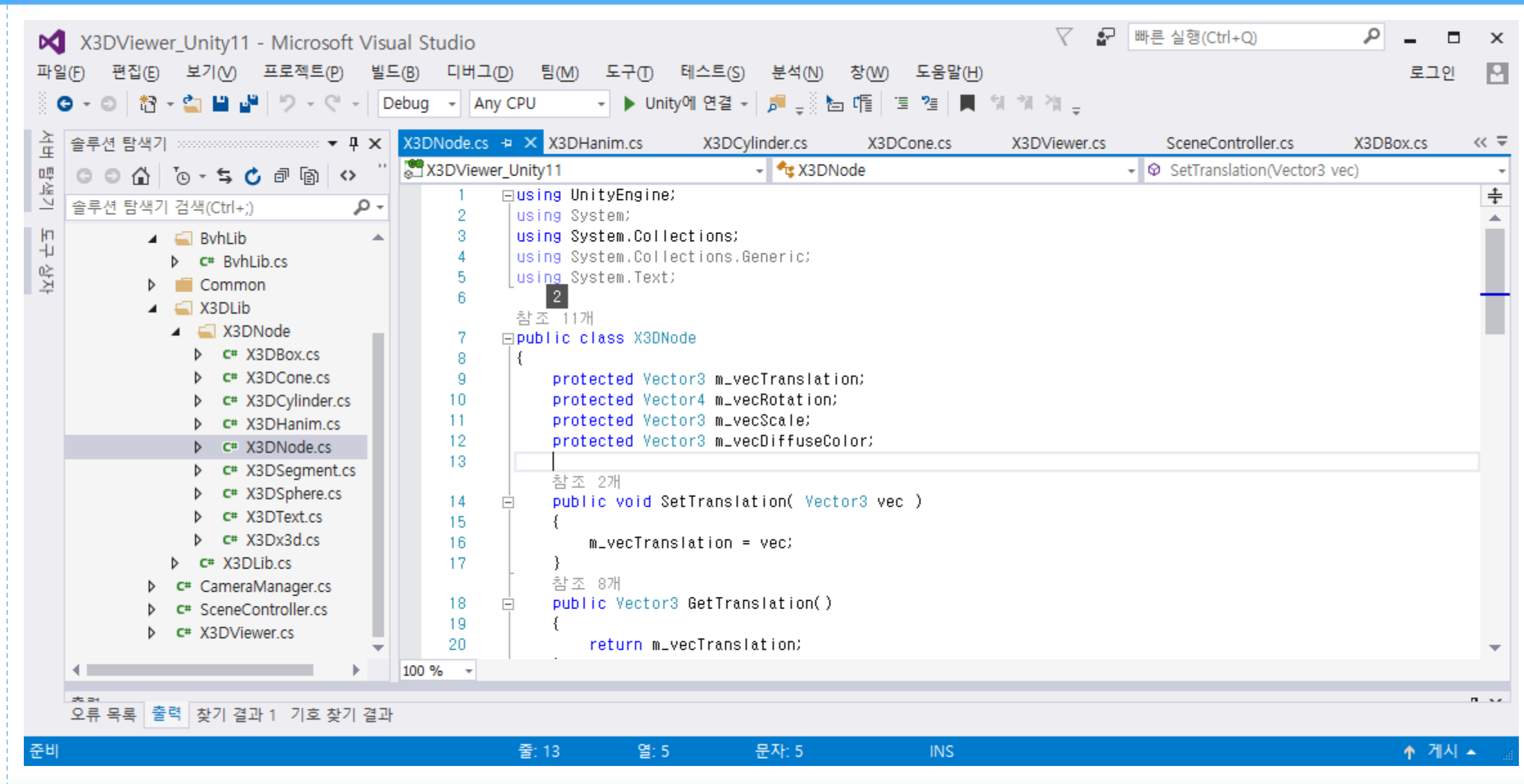

#### Box Class

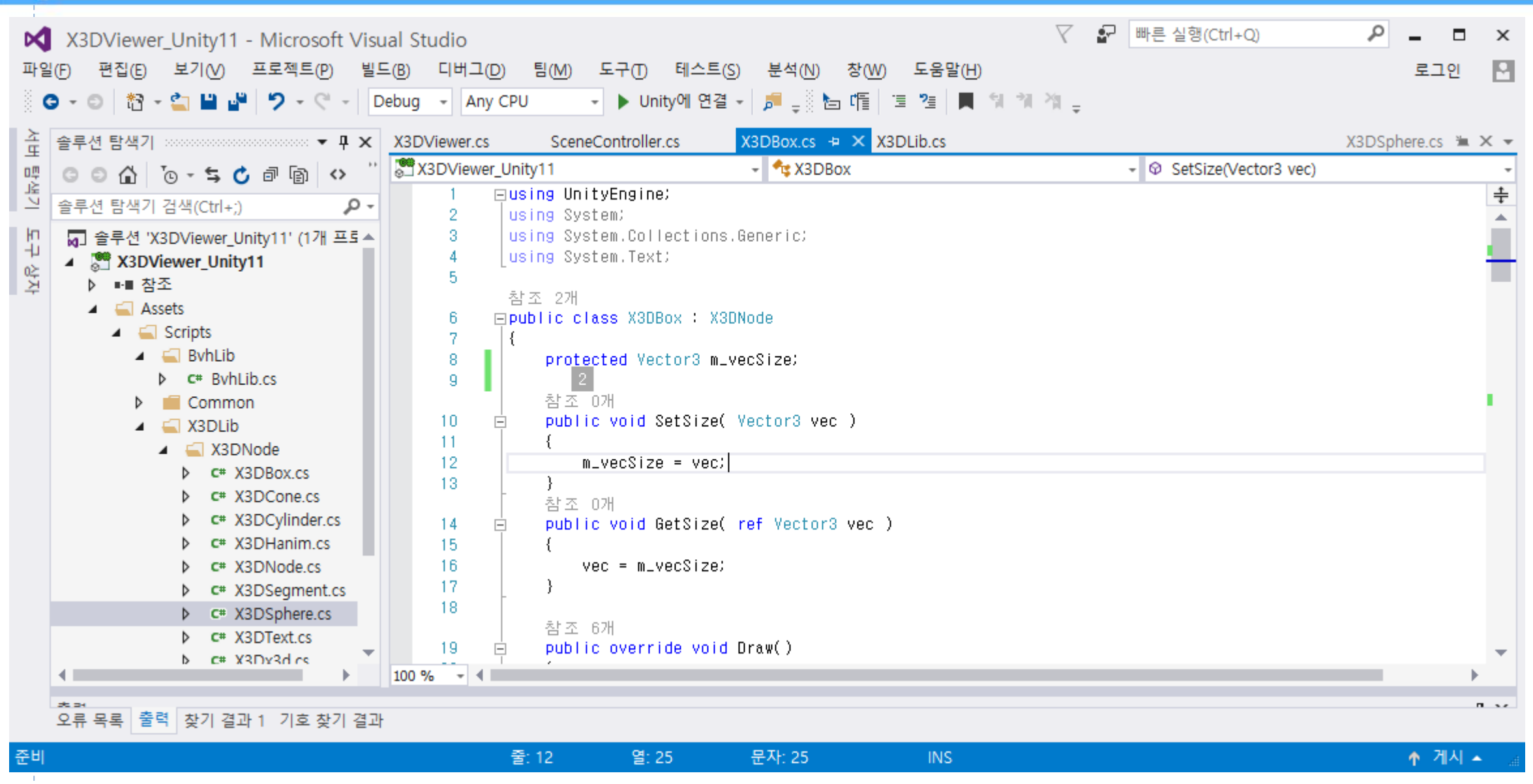

## **Box Class**

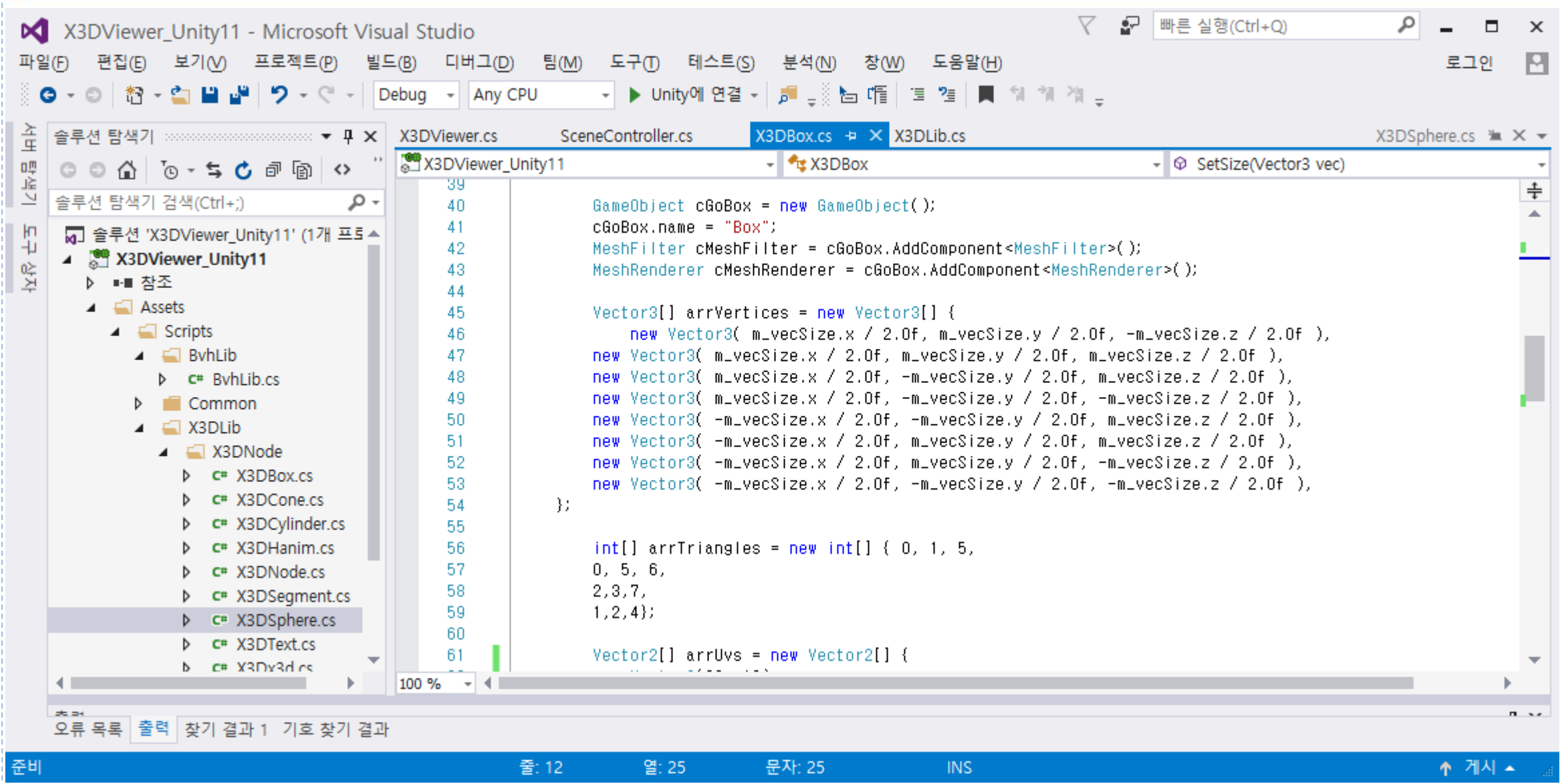

### Box Class

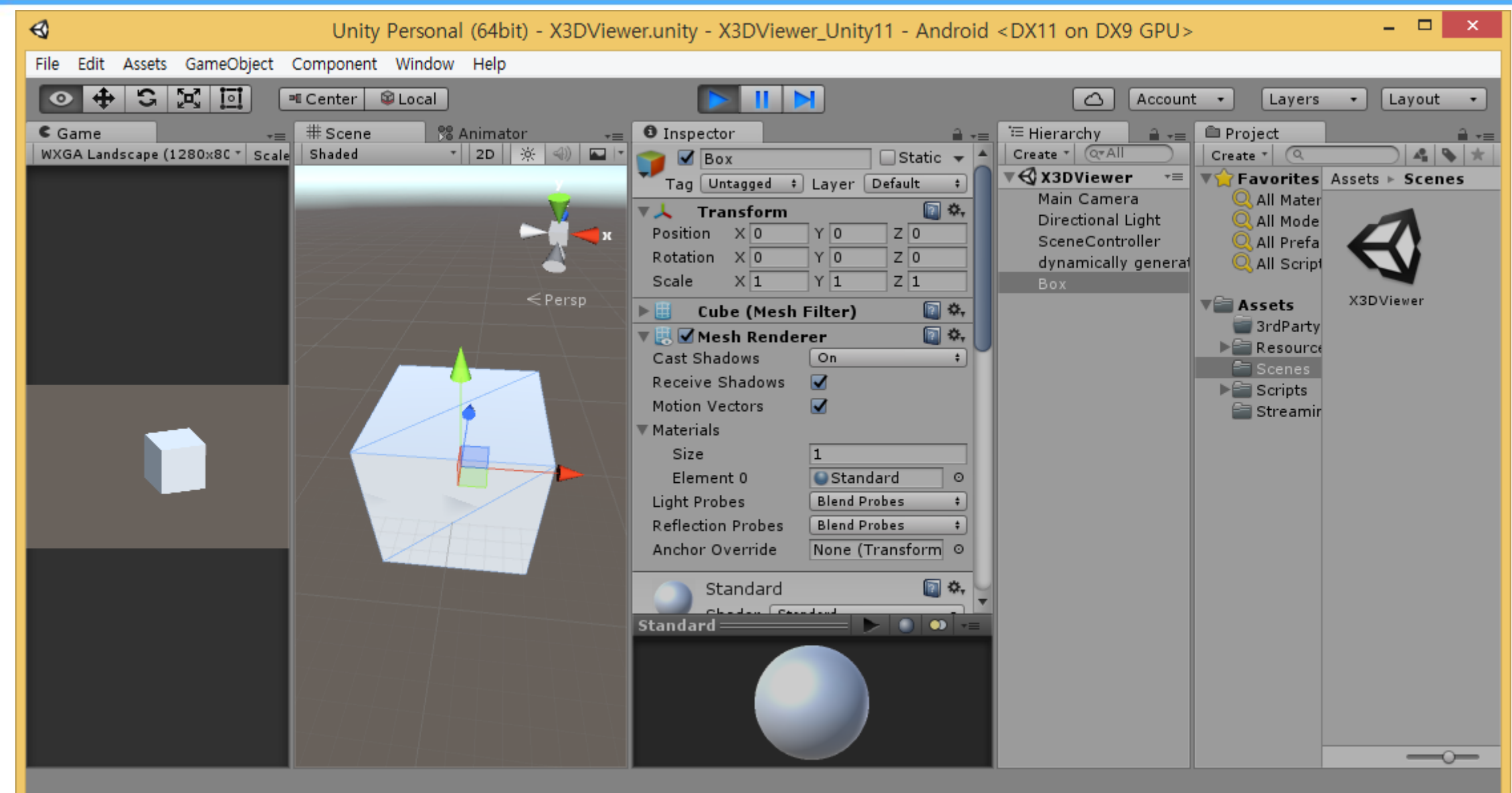

# H-Anim Class

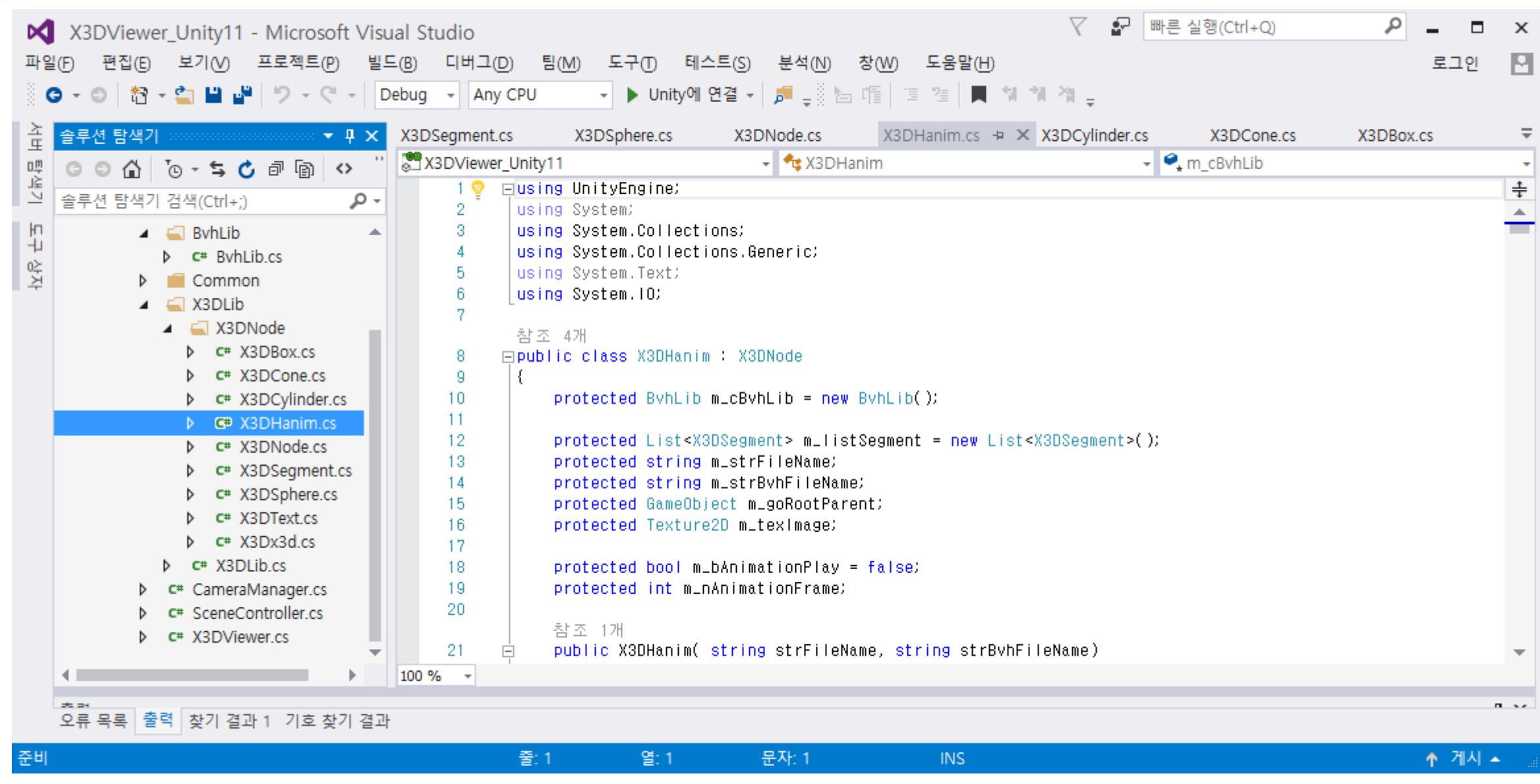

# H-Anim Class

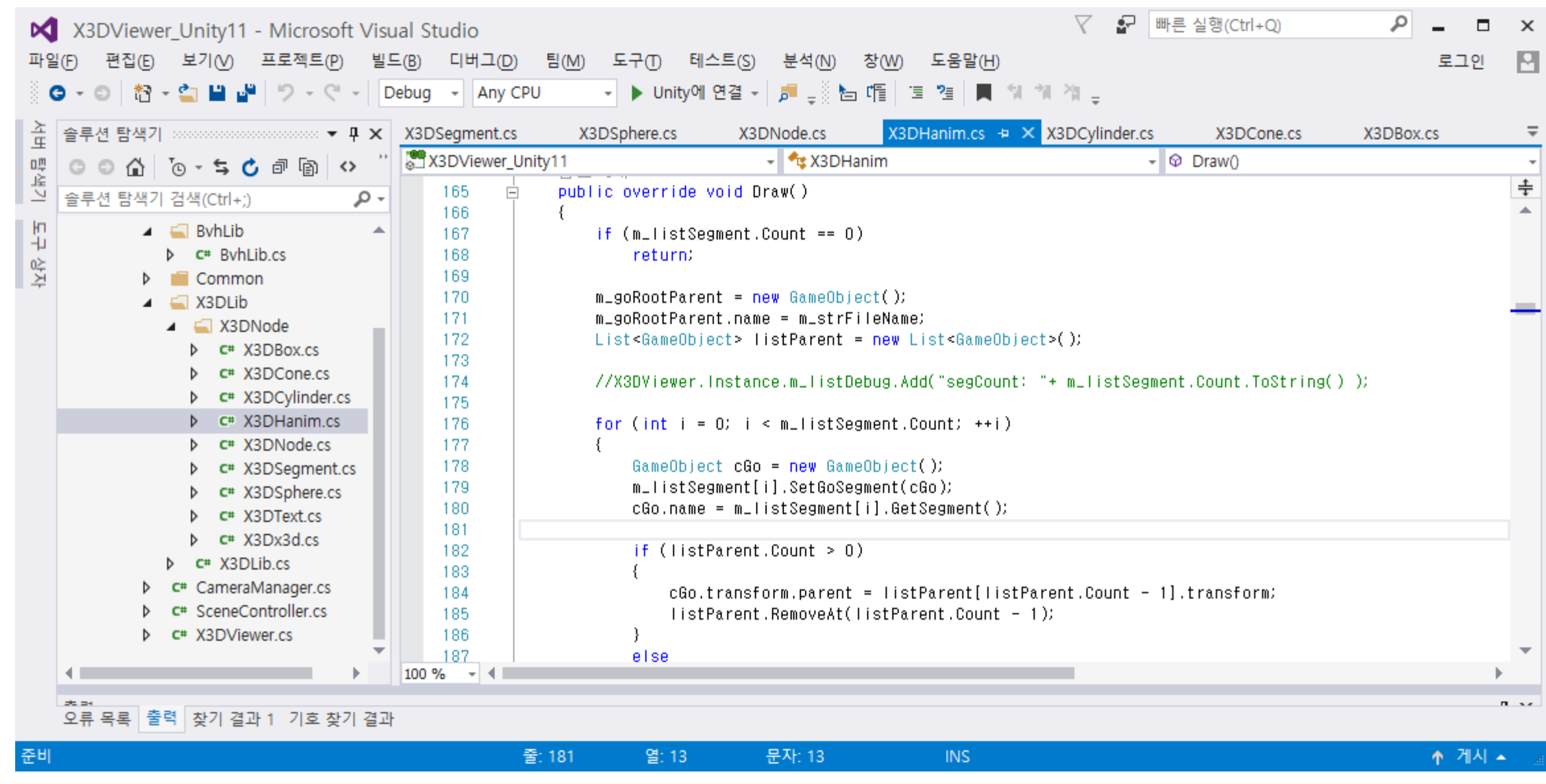

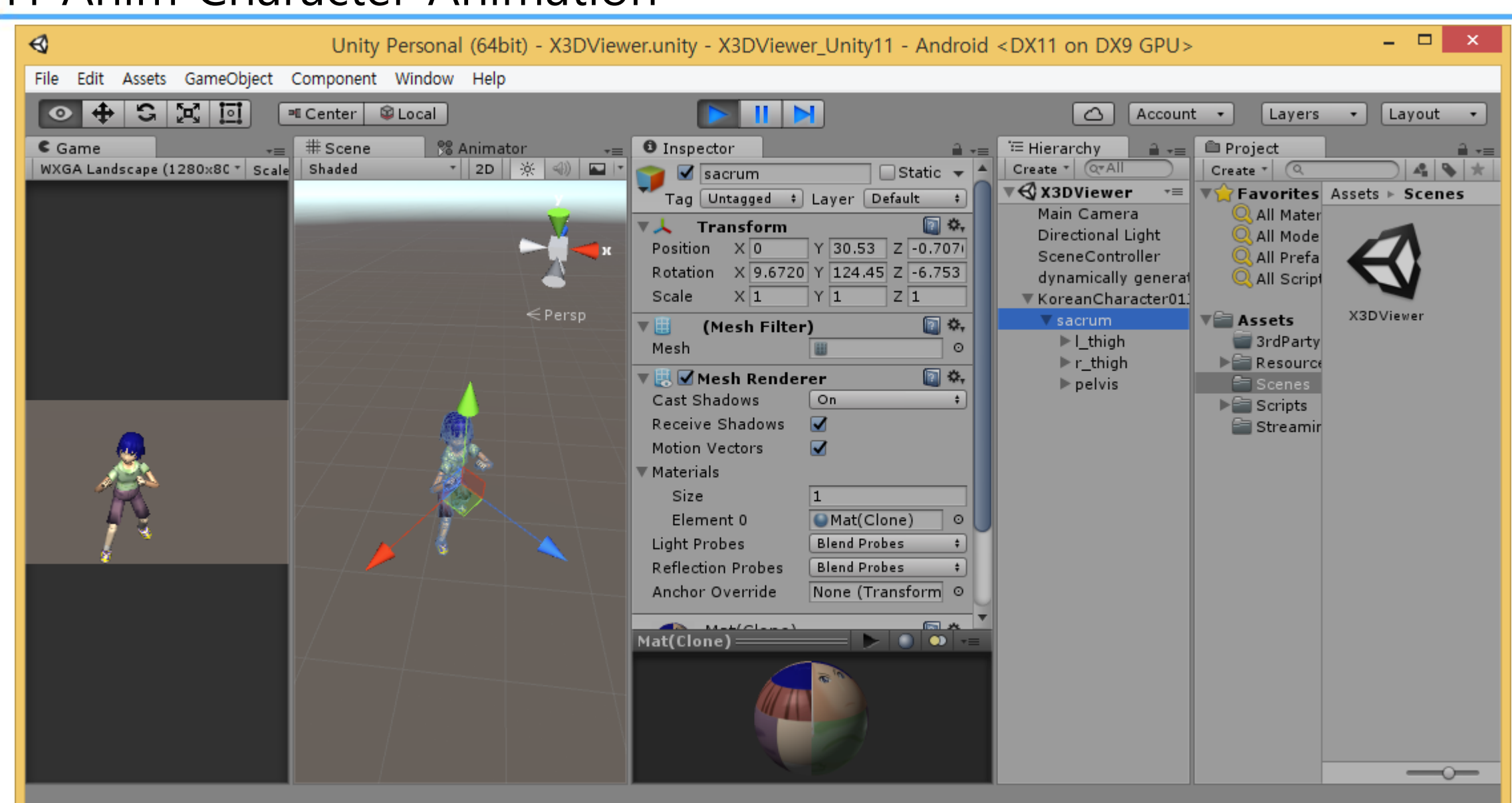

#### H-Anim Character Animation
# H-Anim Character Animation (Video)

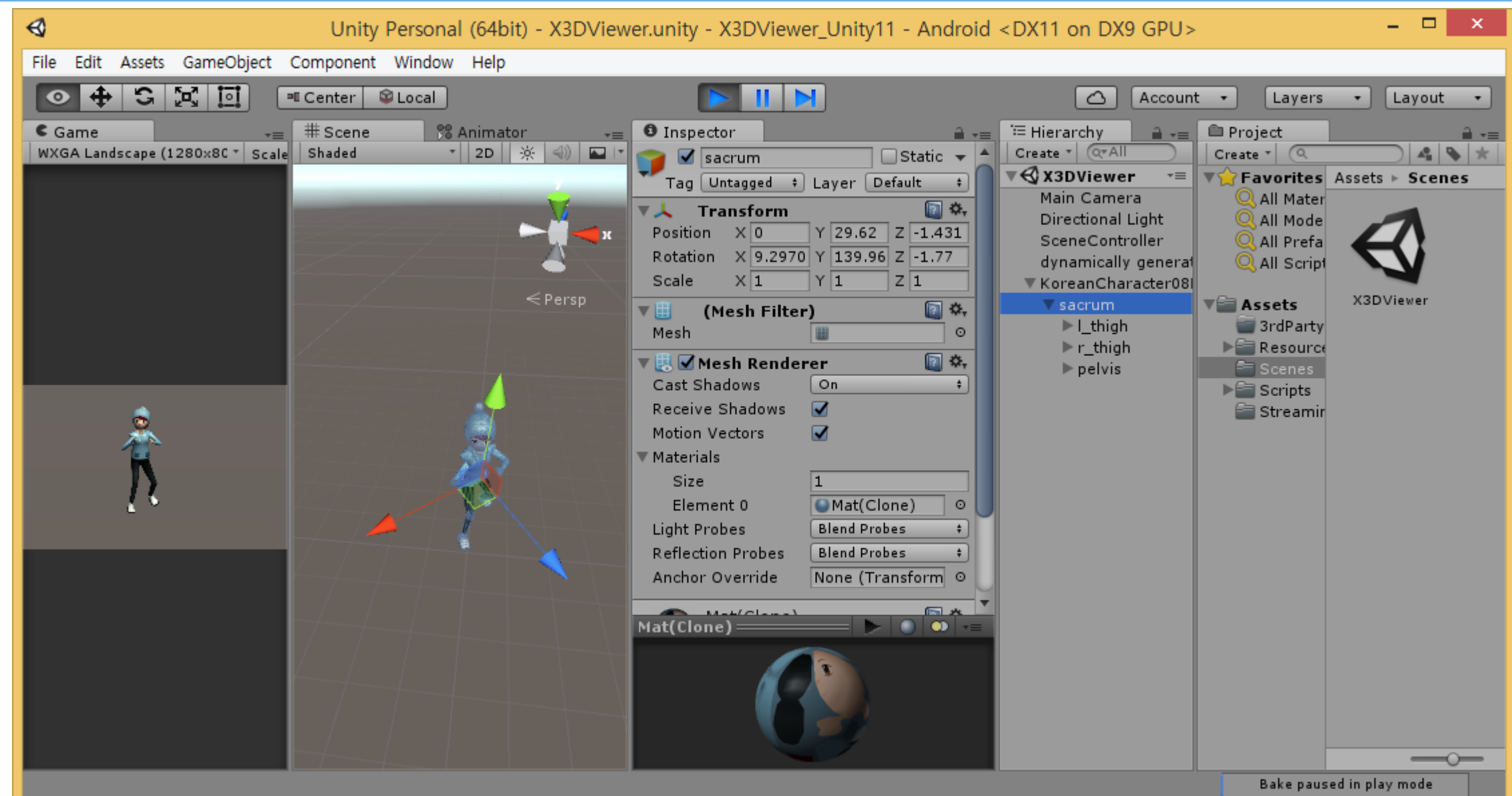

# GeometryPrimitiveNodes.x3d

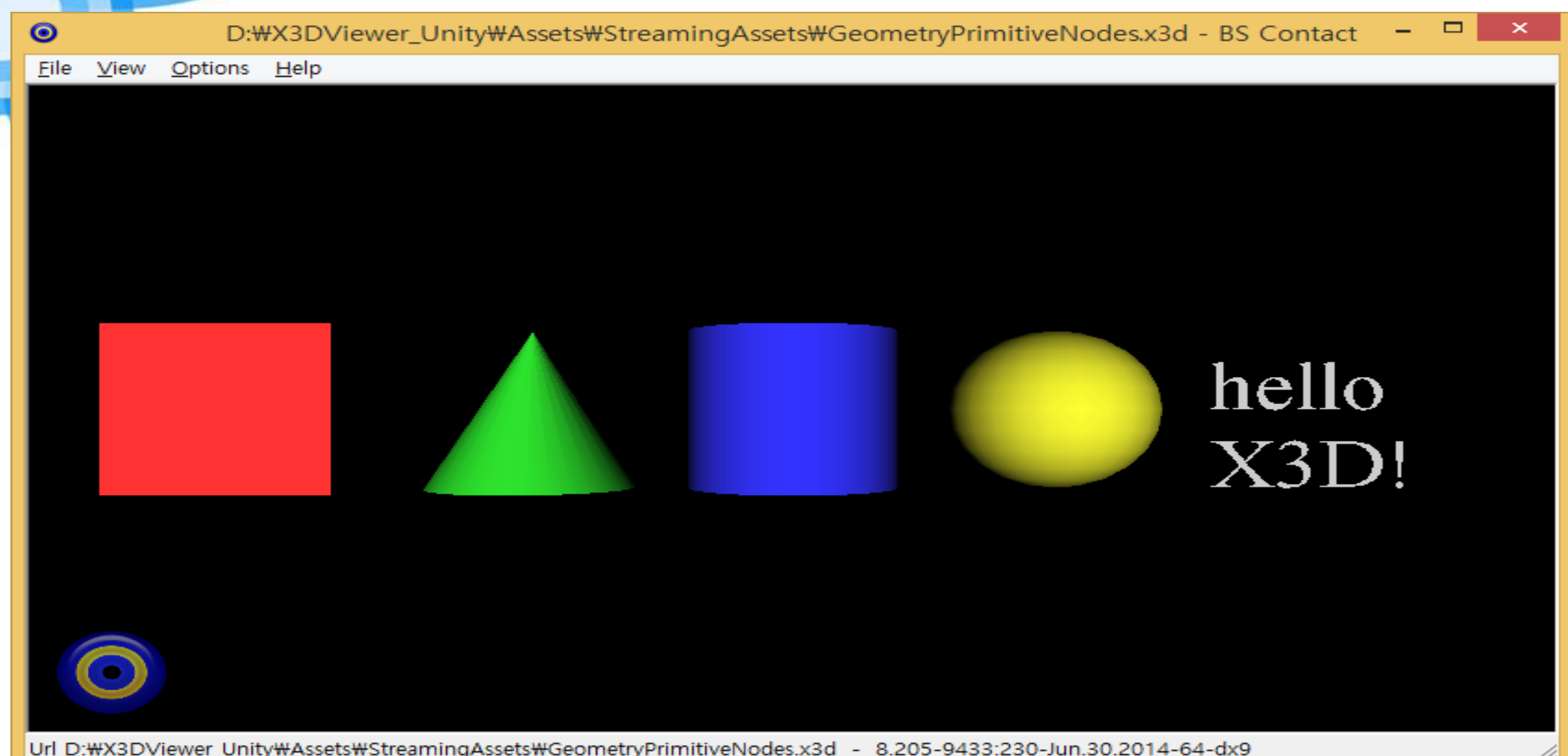

```
Box Parsingcase "Box":
    X3DBox X3dBox = new X3DBox()x3dBox.SetSize(Parse_Vector3(Parse_AttributeValue(xnRoot, "size")));
```

```
x3dBox.SetTranslation(m_vecParseTranslation);
x3dBox.SetRotation(m_vecParseRotation);
x3dBox.SetScale(m_vecParseScale);
m_listX3DNode.Add(x3dBox);
break:
```
#### **Box Class**

K.

public class X3DBox : X3DNode

protected Vector3 m\_vecSize;

```
참조 1개
public void SetSize( Vector3 vec )
    m_vecSize = vec\mathcal{V}참 조 - 0개
public void GetSize(ref Vector3 vec)
₹
    vec = m_vvecSize참 조 9개
public override (Enumerator LoadEndAction()
€
    Draw()yield return null;
ł.
참조 14개
public override void Draw()
रा
    GameObject goBox = GameObject.Instantiate(Resources.Load("Box") as GameObject);
    goBox.transform.localPosition = m_vecTranslation;
```

```
goBox.transform.localRotation = Quaternion.Euler(GetRotation());
goBox.transform.localScale = m_vecSize;
```
goBox.GetComponent<MeshRenderer>().material.SetColor("\_Color", new Color(m\_vecDiffuseColor.x, m\_vecDiffuseColor.y, m\_

λ.

λ.

# Box Unity

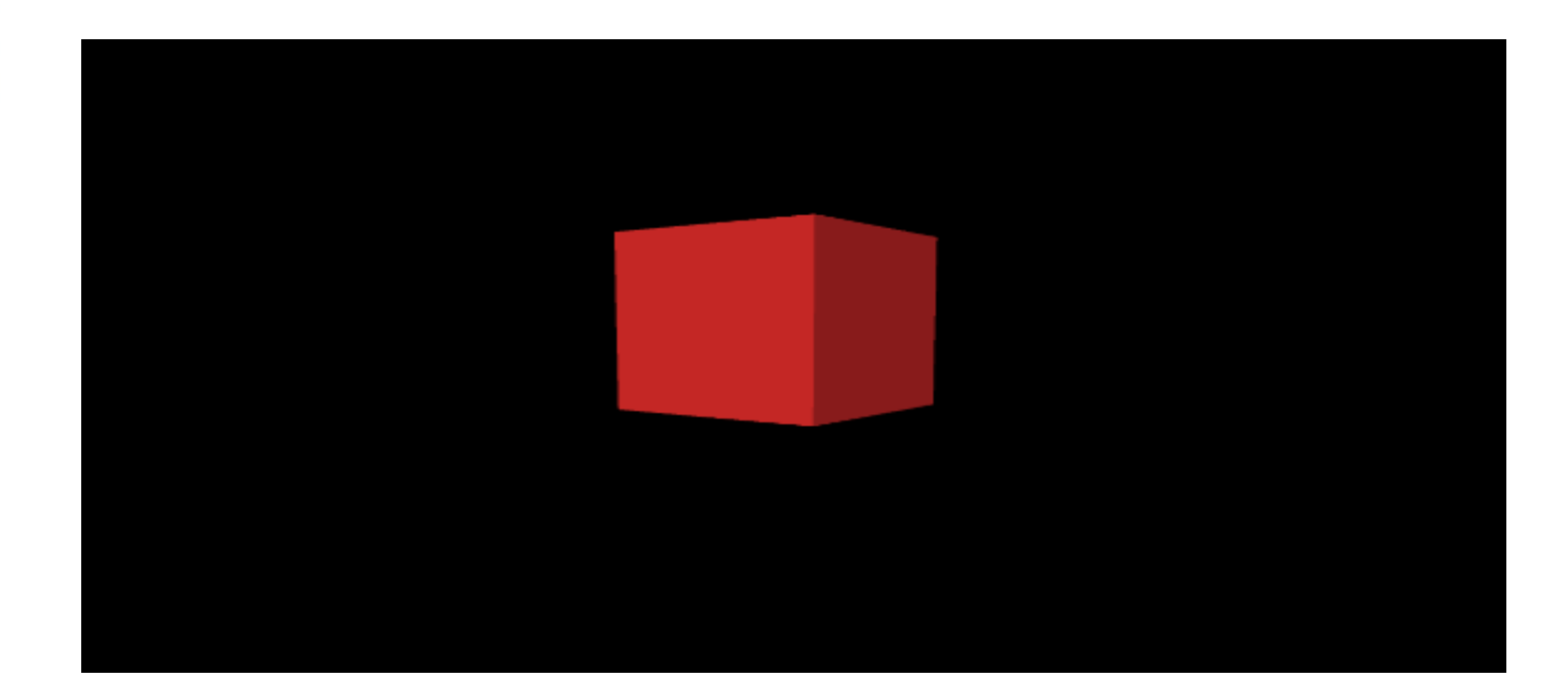

#### **Cone Parsing**

case "Cone"

```
X3DCone X3dCone = new X3DCone()x3dCone.SetBottom(Parse_Bool(Parse_AttributeValue(xnRoot, "bottom")));
x3dCone.SetBottomRadius(Parse_Float(Parse_AttributeValue(xnRoot, "bottomRadius")));
x3dCone.SetHeight(Parse_Float(Parse_AttributeValue(xnRoot, "height")));
x3dCone.SetSide(Parse_Bool(Parse_AttributeValue(xnRoot, "side")));
```
x3dCone.SetTranslation(m\_vecParseTranslation); x3dCone, SetRotation(m\_vecParseRotation); x3dCone.SetScale(m\_vecParseScale); m\_listX3DNode.Add(x3dCone); break:

#### **Cone Class**

```
public class X3DCone: X3DNode
-{
     protected bool m_bBottom;
     protected float m_fBottomRadius;
     protected float m_fHeight;
     protected bool m_bSide;
     참조 1개
     public void SetBottom(bool bBottom)
         m_b = b bettom = bedttom;
     참조 0개
     public void GetBottom(ref bool bBottom)
F.
         \texttt{bBottom} = \texttt{m\_bBottom}.\vert 2 \vert참조 1개
     public void SetBottomRadius(float fBottomRadius)
Ð.
         m_fBottomRadius = fBottomRadius;
     참조 0개
     public void GetBottomRadius(ref float fBottomRadius)
Я.
         fBottomRadius = m_fBottomRadius;
     }
     참조 1개
     public void SetHeight(float fHeight)
\existsm-fHeight = fHeight;
```
### **Cone Class**

-}-

```
public void GetHeight(ref float fHeight)
€
    fHeight = m_fHeight-}
참조 1개
public void SetSide(bool bSide)
€
    m_bSide = bSide;λ.
참조 0개
public void GetSide(ref bool bSide)
€
    bSide = m_bSide;₹.
참조 9개
public override (Enumerator LoadEndAction()
₹.
   Draw()yield return null.
Β.
참조 14개
public override void Draw()
€
   GameObject goCone = GameObject.Instantiate(Resources.Load("Cone") as GameObject);
    goCone.transform.localPosition = m_vecTranslation;
    goCone.transform.localRotation = Quaternion.Euler(GetRotation());
    goCone.transform.localScale = new Vector3(m_fBottomRadius + 2f, m_fHeight+0.5f, m_fBottomRadius + 2f);
```
goCone.GetComponent<MeshRenderer>().material.SetColor("\_Color", new Color(m\_vecDiffuseColor.x, m\_vecDiffuseColor.y, m\_vecDiffuseCol

# Cone Unity

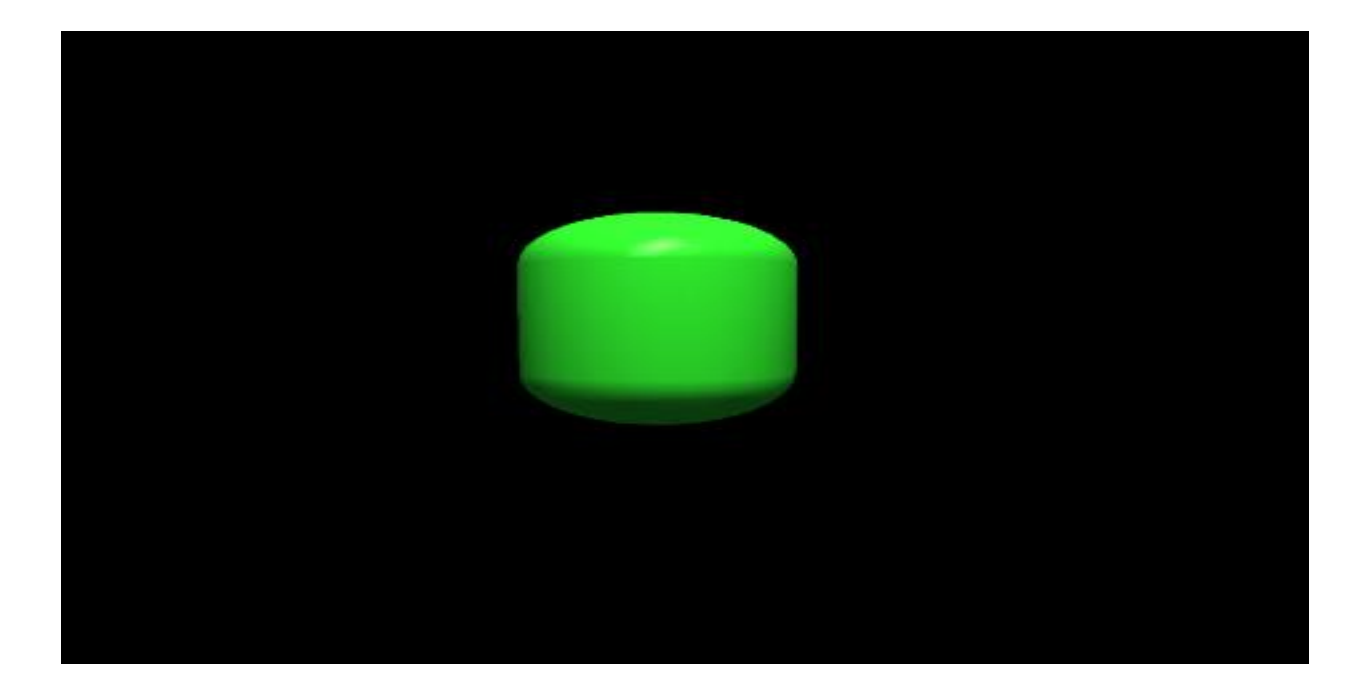

## **Cylinder Parsing**

#### case "Cylinder".

 $X3DCv$  inder  $X3DCv$  inder = new  $X3DCv$  inder();

X3DCylinder.SetBottom(Parse\_Bool(Parse\_AttributeValue(xnRoot, "bottom"))); X3DCylinder.SetRadius(Parse\_Float(Parse\_AttributeValue(xnRoot, "radius"))); X3DCylinder.SetHeight(Parse\_Float(Parse\_AttributeValue(xnRoot, "height"))); X3DCylinder.SetSide(Parse\_Bool(Parse\_AttributeValue(xnRoot, "side"))); X3DCylinder.SetTop(Parse\_Bool(Parse\_AttributeValue(xnRoot, "top")));

X3DCylinder.SetTranslation(m\_vecParseTranslation); X3DCylinder.SetRotation(m\_vecParseRotation); X3DCylinder.SetScale(m\_vecParseScale); m\_listX3DNode.Add(X3DCylinder); break:

# Cylinder Class

```
public class X3DCylinder : X3DNode
    protected bool m_bBottom;
    protected float m_fRadius;
    protected float m_fHeight;
    protected bool m_bSide;
    protected bool m_bTop;
       \vert 2
    참조 1개
    public void SetBottom(bool bBottom)
    €
        m_b = b bettom = bedttom;
    참조 0개
    public void GetBottom(ref bool bBottom)
        \texttt{bBottom} = \texttt{m\_bBottom}참조 1개
    public void SetRadius(float fRadius)
    -{
        m_fRadius = fRadius;
    Y.
    참조 0개
    public void GetRadius(ref float fRadius)
        fRadius = m_fRadius3
```
# Cylinder Class

₹.

```
public void GetSide(ref bool bSide)
-{
    bSide = m_bSide;Y.
참조 1개
public void SetTop(bool bTop)
    m_bTop = bTop;λ.
참조 0개
public void GetTop(ref bool bTop)
    bTop = m_bTop;J.
참조 9개
public override (Enumerator LoadEndAction()
    Draw()yield return null;
λ.
   |2|참조 - 14개
public override void Draw()
₹
    GameObject goCylinder = GameObject.Instantiate(Resources.Load("Cylinder") as GameObject);
    goCylinder.transform.localPosition = m_vecTranslation;
    goCylinder.transform.localRotation = Quaternion.Euler(GetRotation());
    goCylinder.transform.localScale = new Vector3(m_fRadius*2f, m_fHeight*0.5f, m_fRadius * 2f);
    goCylinder.GetComponent<MeshRenderer>().material.SetColor("_Color", new Color(m_vecDiffuseColor.x, m_vecDiffuseColor.y,
```
# Cylinder Unity

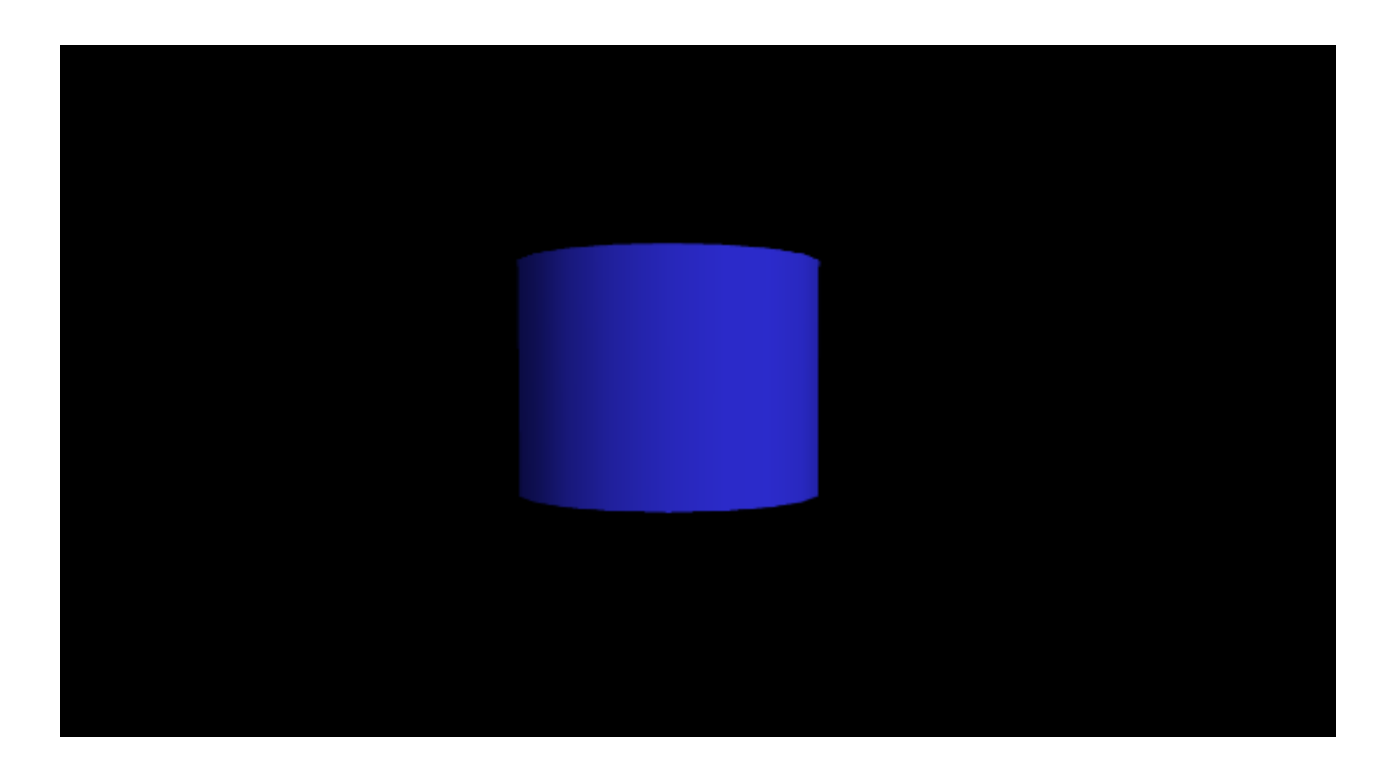

## Sphere Parsing

```
case "Sphere":
    X3DSphere X3dSphere = new X3DSphere);
    x3dSphere.SetRadius(Parse_Float(Parse_AttributeValue(xnRoot, "radius")));
```

```
x3dSphere.SetTranslation(m_vecParseTranslation);
x3dSphere.SetRotation(m_vecParseRotation);
x3dSphere.SetScale(m_vecParseScale);
m_listX3DNode.Add(x3dSphere);
break:
```
# **Sphere Class**

₹.

public class X3DSphere : X3DNode

```
protected float m_fRadius;
```

```
참조 1개
public void SetRadius(float fRadius)
    m fRadius = fRadius;
참조 0개
public void GetRadius(ref float fRadius)
   fRadius = m_fRadius|2|참조 9개
public override (Enumerator LoadEndAction()
   Draw()yield return null;
```
#### 참조 14개 public override void Draw()

ł

```
GameObject goSphere = GameObject.Instantiate(Resources.Load("Sphere") as GameObject);
goSphere.transform.localPosition = m_vecTranslation;
90Sphere.transform.localRotation = Quaternion.Euler(GetRotation());
90Sphere.transform.localScale = new Vector3(m_fRadius \star 2f, m_fRadius \star 2f, m_fRadius \star 2f);
```
goSphere.GetComponent<MeshRenderer>().material.SetColor("\_Color", new Color(m\_vecDiffuseColor.x, m\_vecDiffuseColor.y

# Sphere Unity

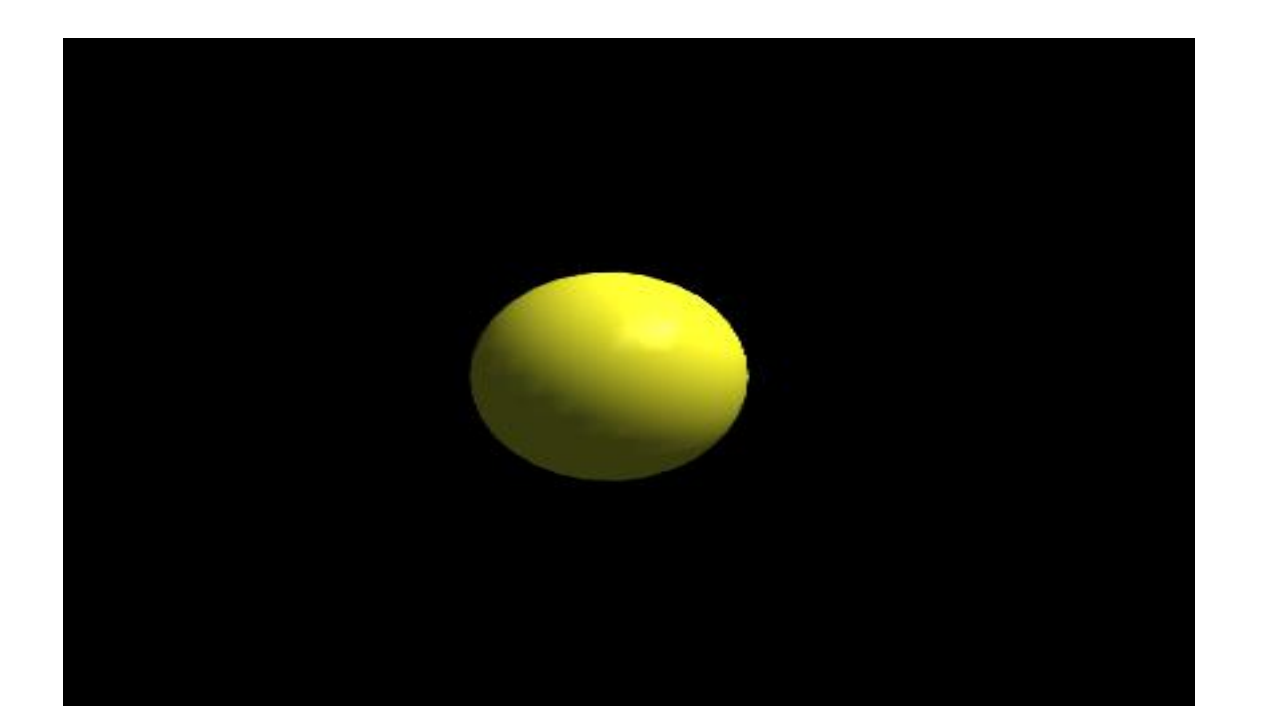

# Text Parsing

```
case "Text"
    X30Text X3dText = new X3DText()List<string> listString = Parse_ListString(Parse_AttributeValue(xnRoot, "string"));
    string striext = ".
    for(int i = 0; i < listString.Count; ++i)
    И.
        if(i) != 0)strText += "Wh".\mathbf{F}strText += listString[i];\mathbf{r}strText.Fe.Replace("\#"", "");
    x3dText.SetString(strText);
    x3dText.SetTranslation(m_vecParseTranslation);
    x3dText.SetRotation(m_vecParseRotation);
    x3dText.SetScale(m_vecParseScale);
```
break.

m\_listX3DNode.Add(x3dText);

#### **Text Class**

€

public class X3DText : X3DNode

protected string mistrString;

```
참조 1개
public void SetString(string strString)
    m_{\texttt{S}}tring = strstring;
λ.
참조 0개
public void GetString(ref string strString)
₹.
    strString = m_{str}String;λ.
참조 9개
public override (Enumerator LoadEndAction()
-6
   Draw()yield return null;
Δ.
   \vert 2
참조 14개
public override void Draw()
-{
    GameObject goText = GameObject.Instantiate(Resources.Load("Text") as GameObject);
    goText.transform.localPosition = m_vecTranslation;
    goText.transform.localRotation = Quaternion.Euler(GetRotation());
    goText.transform.localScale = GetScale();
    goText.GetComponent<TextMesh>().text = m_strString;
Ι.
```
λ.

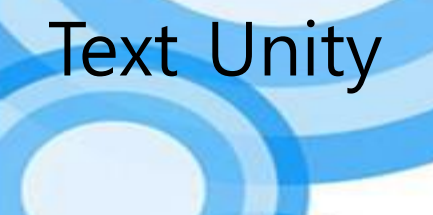

# "hello"<br>"X3D!"

# GeometryPrimitiveNodes.x3d Unity

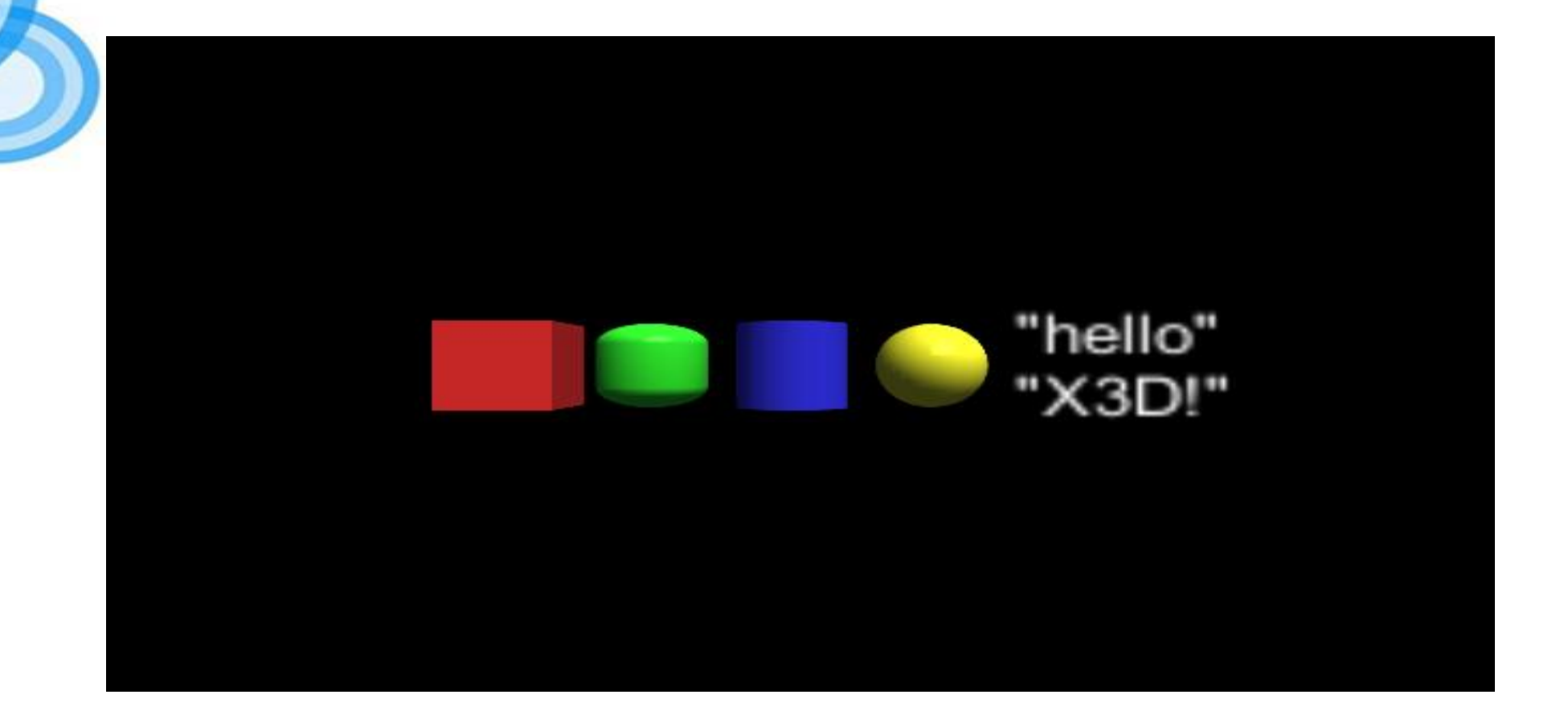

# GeometryPrimitiveNodes.x3d Unity

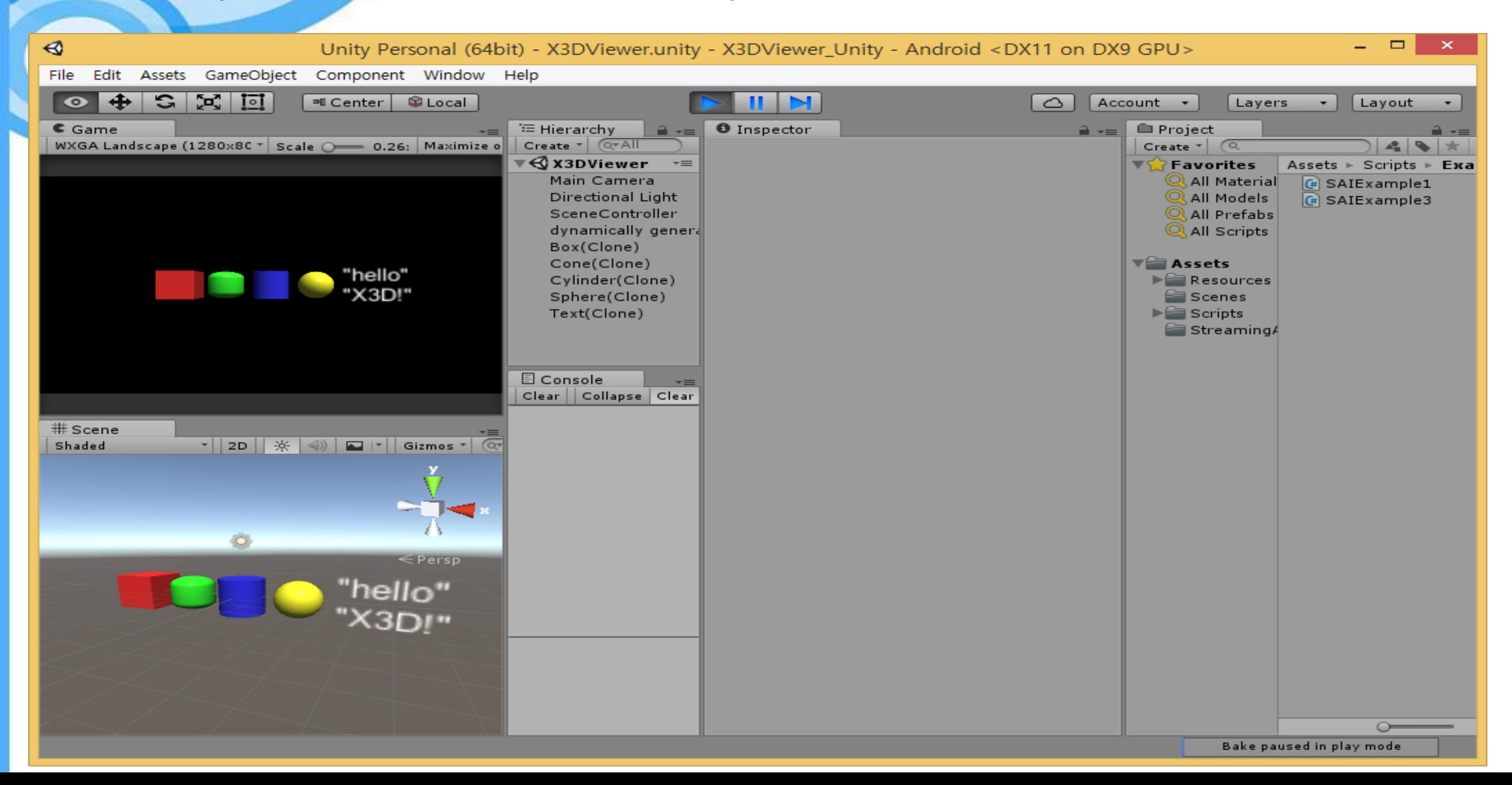

# Work in Progress

- 19777-3 and 19777-4 NWIP submission to ISO (2018.7)
- 19777-5 NWIP submission (2018.1), did not pass due to insufficient participation initially; now satisfied the required number of national bodies, and will be registered on the ISO project portal
- Implementation of C,  $C++$  and  $C#$  language bindings
	- 19777-3 X3D scene access interface definition using C
		- Visual C++ and OpenGL
	- 19777-4 X3D scene access interface definition using C++
		- Visual C++ and OpenGL
	- $-$  19777-5 X3D scene access interface definition using  $C#$ 
		- Unity and C#
- Developing X3D Binding viewer programs with  $C$ ,  $C++$  and  $C#$  binding capability